## **DeepLearning** *Hands-on*

**Elisa Ricci**

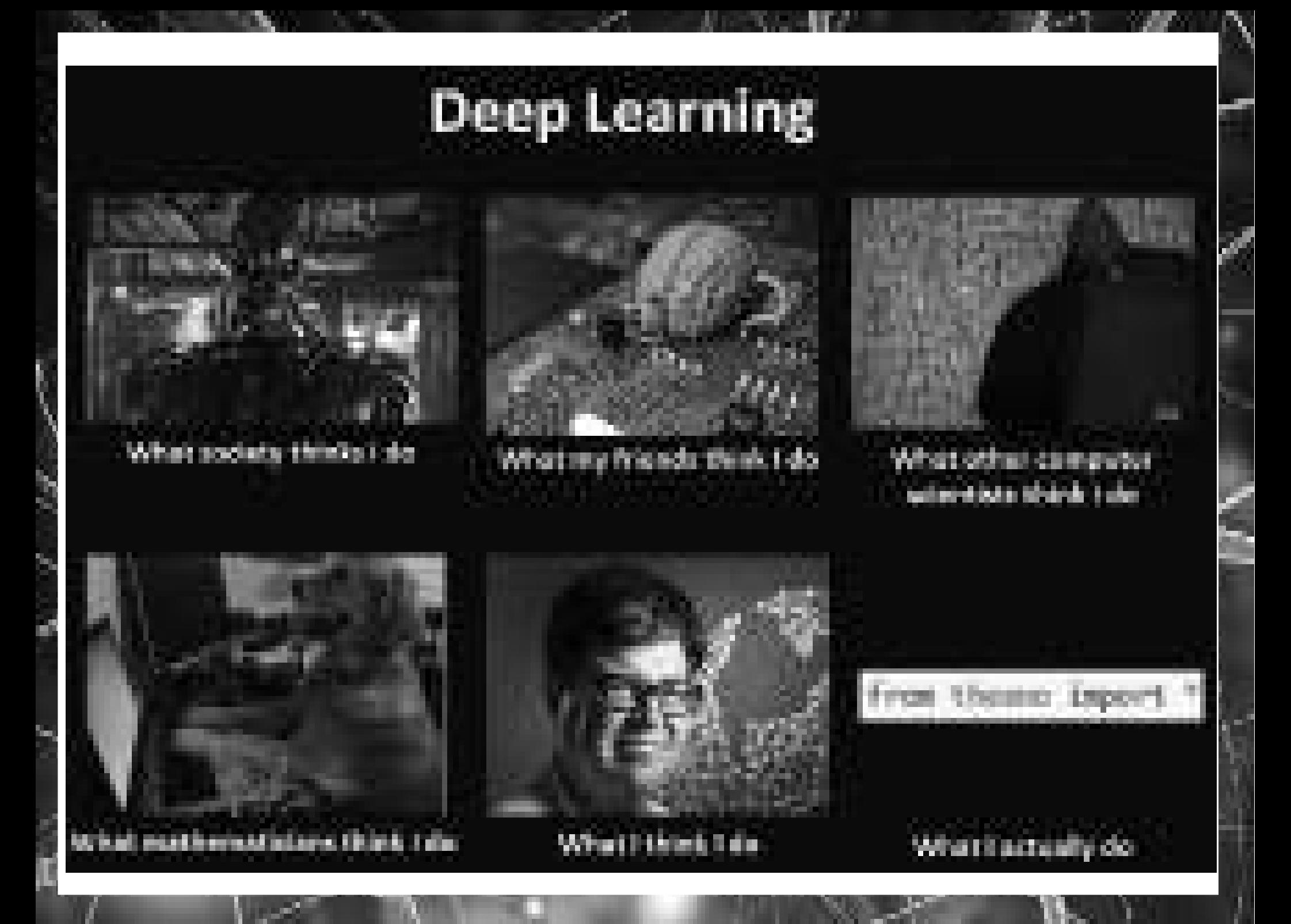

## **Outline**

- Deep Learning Frameworks
- Introduction to TensorFlow
	- Examples (linear regression, MNIST)
- Introduction to Keras
	- Examples(MNIST MLP & CNN)

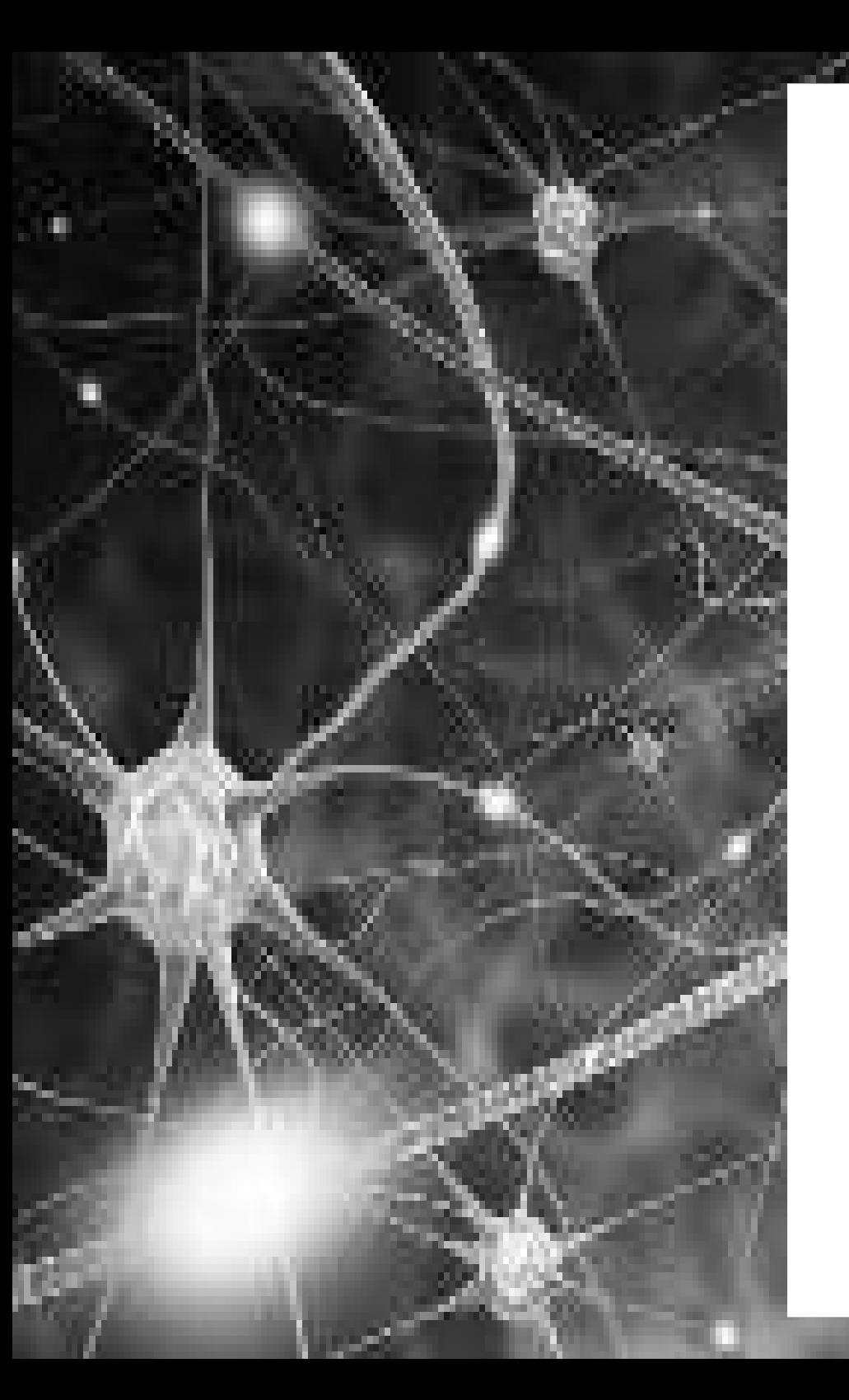

• Many different frameworks over the past few years...

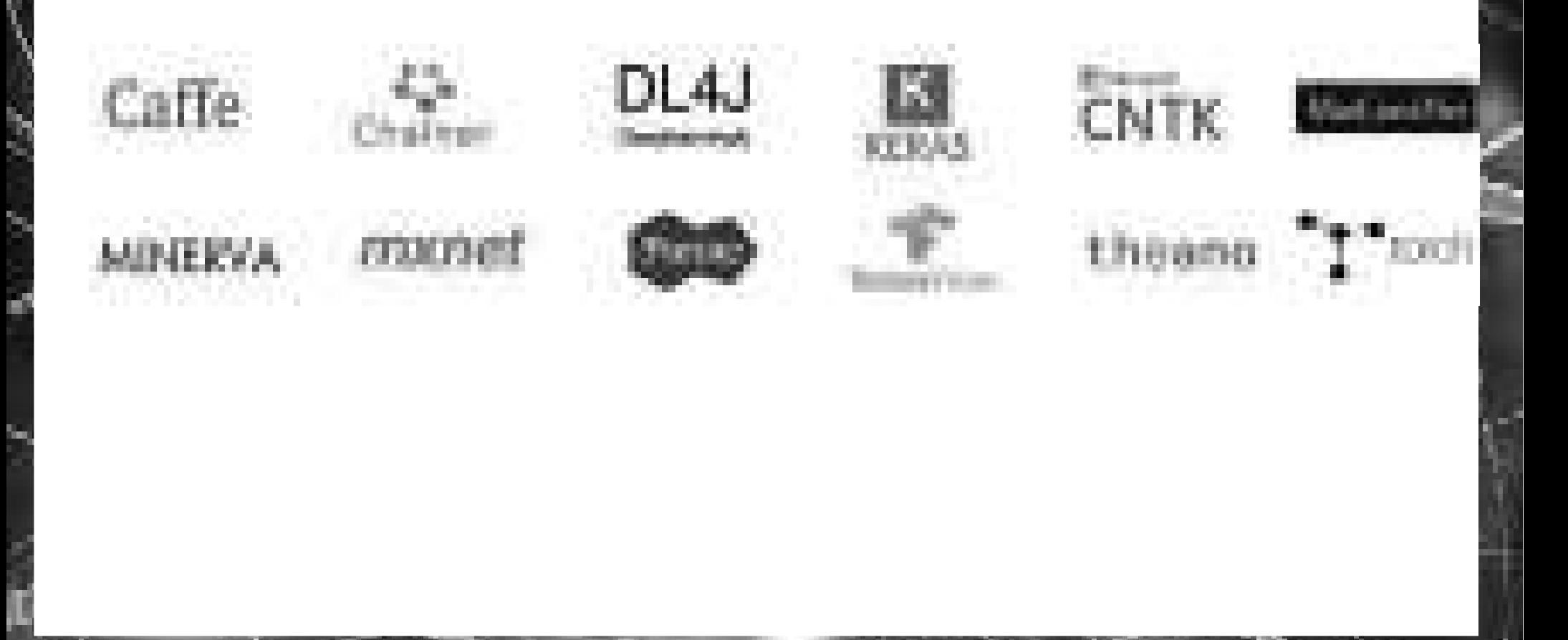

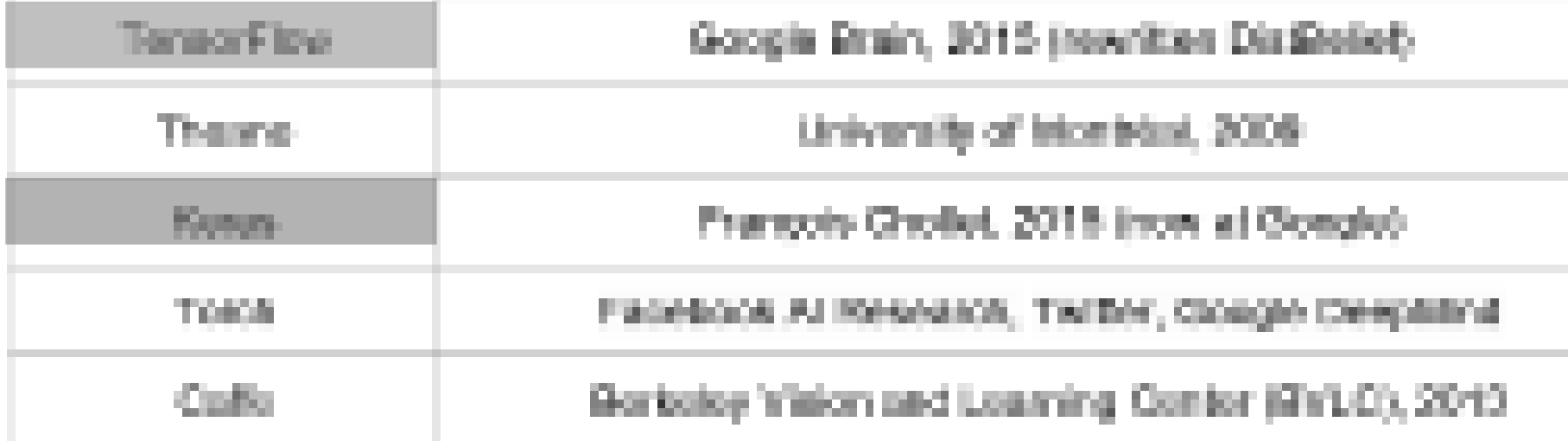

• Which framework to choose? Look at GitHub...

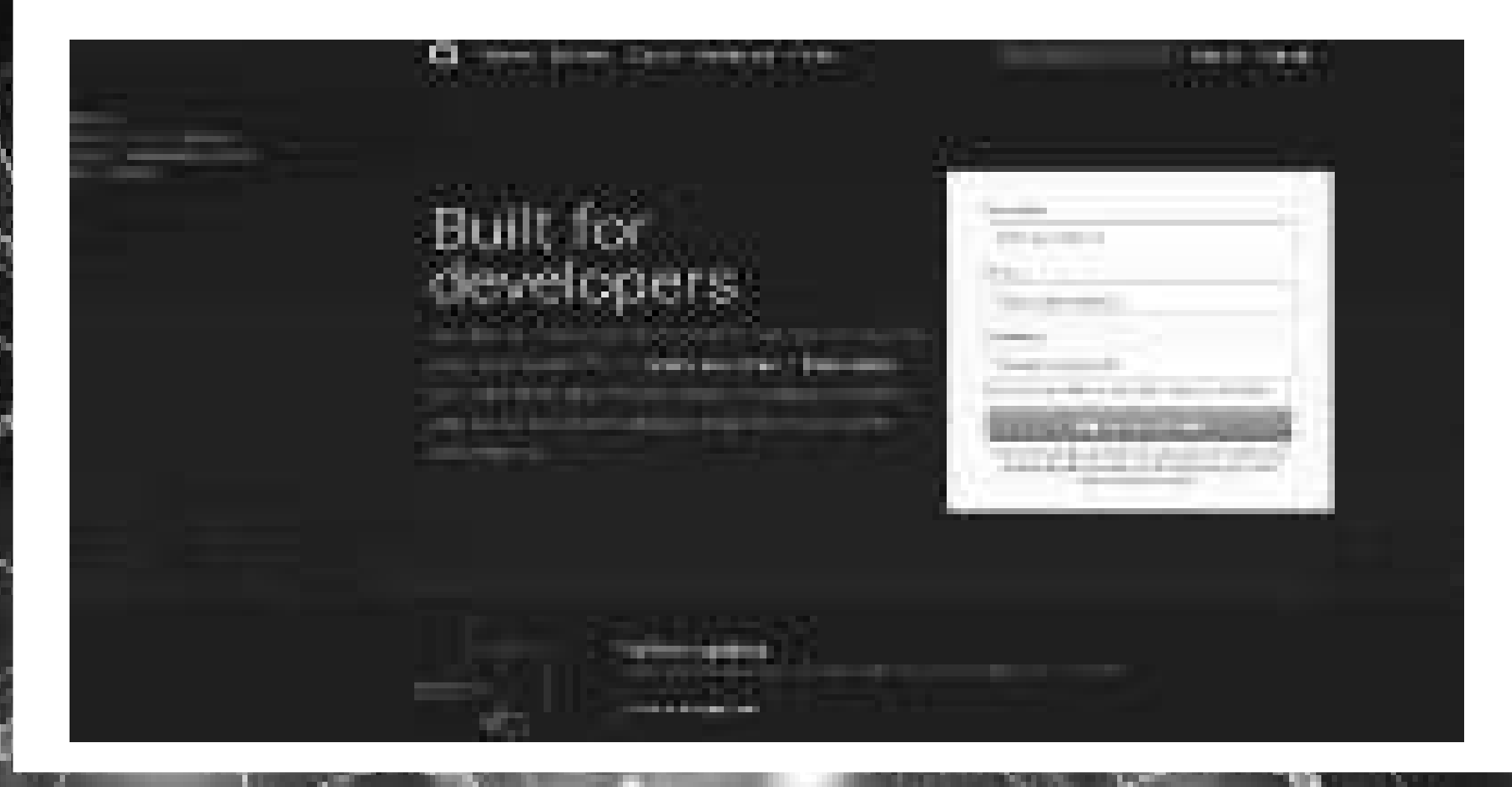

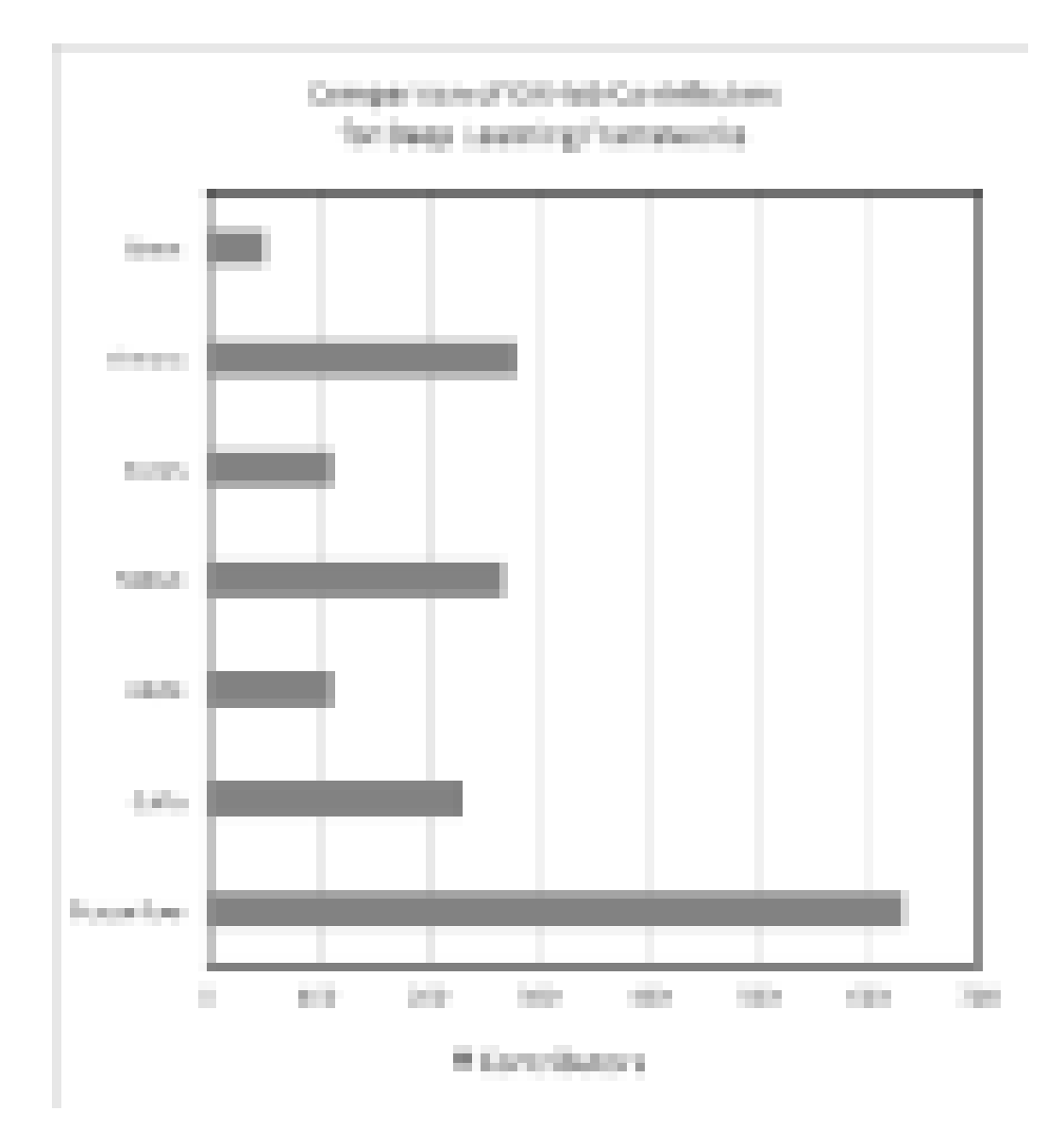

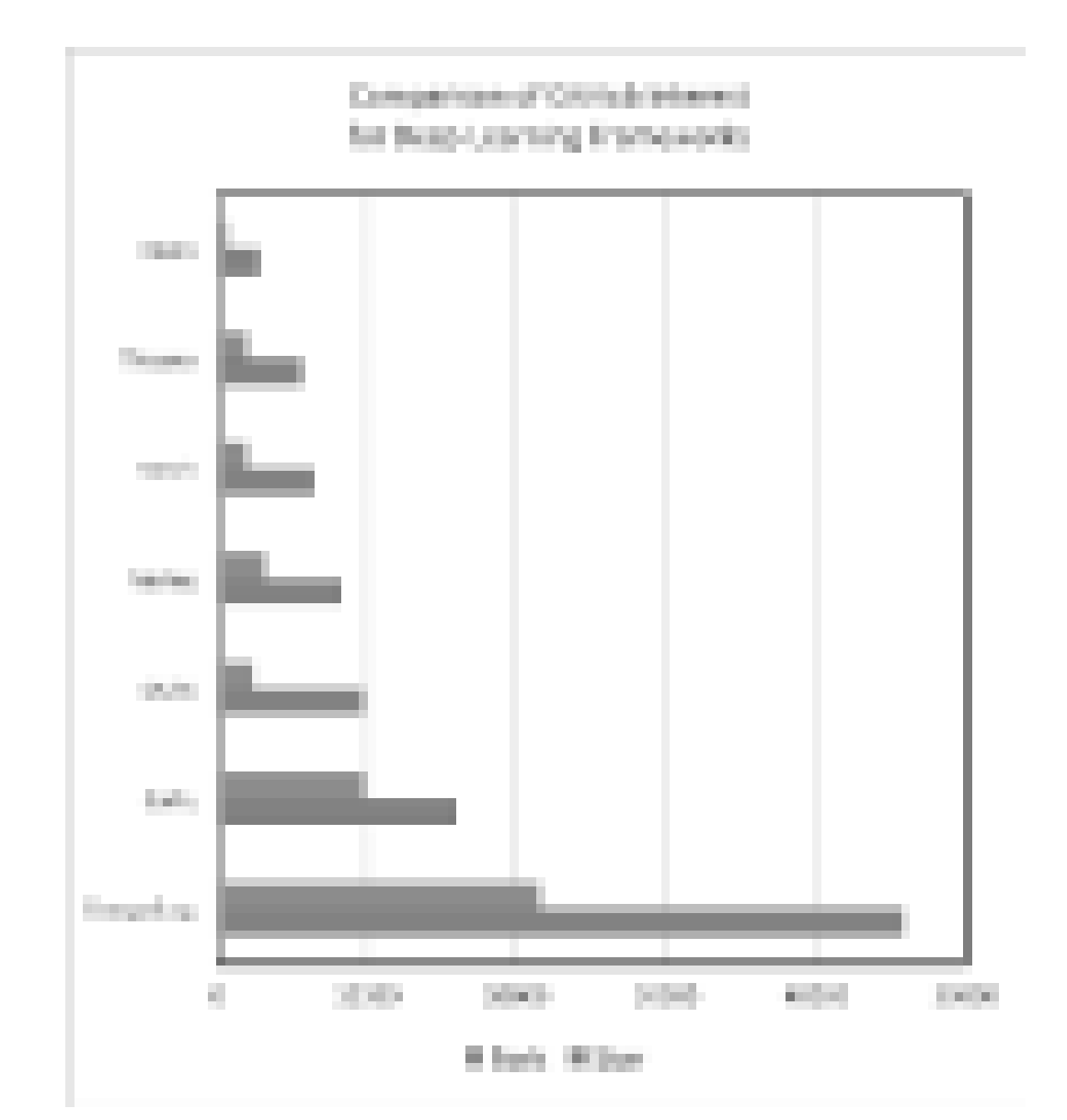

Ŋ

ш

m

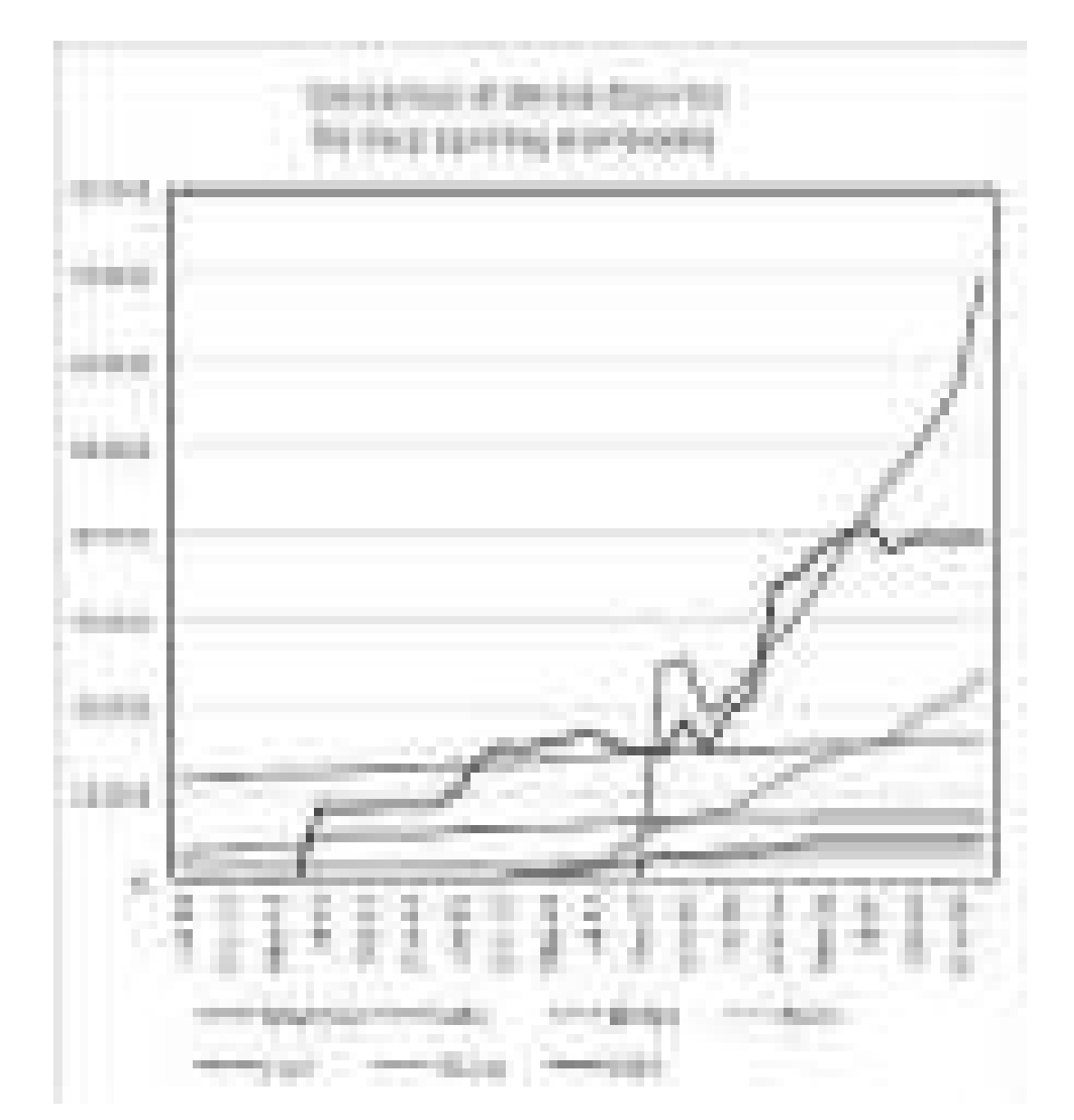

#### **Community and Resources**

- (Github, groups, discussions...)
	- For CNNs Caffe has the largest community
	- TensorFlow's is already large and growing
	- Keras 'community isgrowing
	- Theano'sand Lasagne'scommunity are declining

## Theano

# theano

- Maintained by Montréal University group
- Pioneered the use of a computational graph
- General machine learning tool
- Symbolic differentiation
- Use of Lasagne and Keras
- Very popular in the research community, but not much elsewhere. Falling behind

## Torch

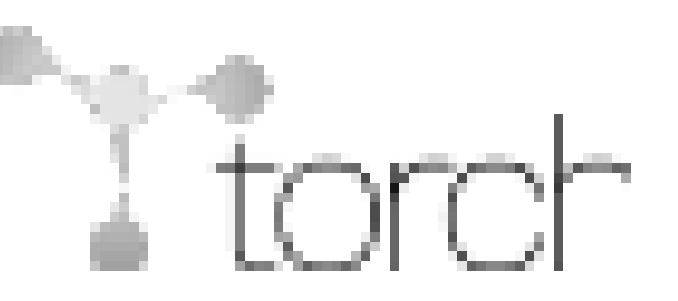

- Mixed language:
	- C/CUDA backend built on common backend libraries
	- Lua frontend
- Flexibility: existing building blocks from the community can be easily integrated
- Automatic differentiation
- Modularity
- Speed
- *(People hate Lua)* → *very recently PyTorch*

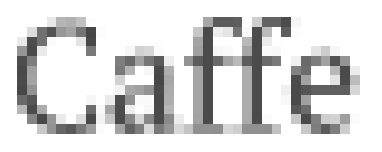

- Pros:
	- Especially good for CNN and Computer Vision
	- Extremely easy to code
	- Easy to use pretrained models
	- Matlab and Python interface
	- $-$  Easy to include different libraries
	- Layer as building block and many layers already implemented online

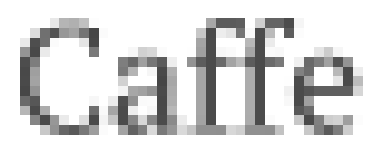

- Cons:
	- No auto-differentiation
	- Need to write C++/CUDA for new GPU layers
	- Not good for RNN
	- Cumbersome for big networks (ResNet)

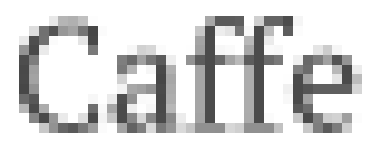

- Main steps:
	- creation of the training network for learning and test network(s) for evaluation
	- iterative optimization by calling forward/backward and parameter updating
	- $-$  (periodical) evaluation of the test networks
	- $-$  snapshotting of the model and solver state throughout the optimization

• Models:

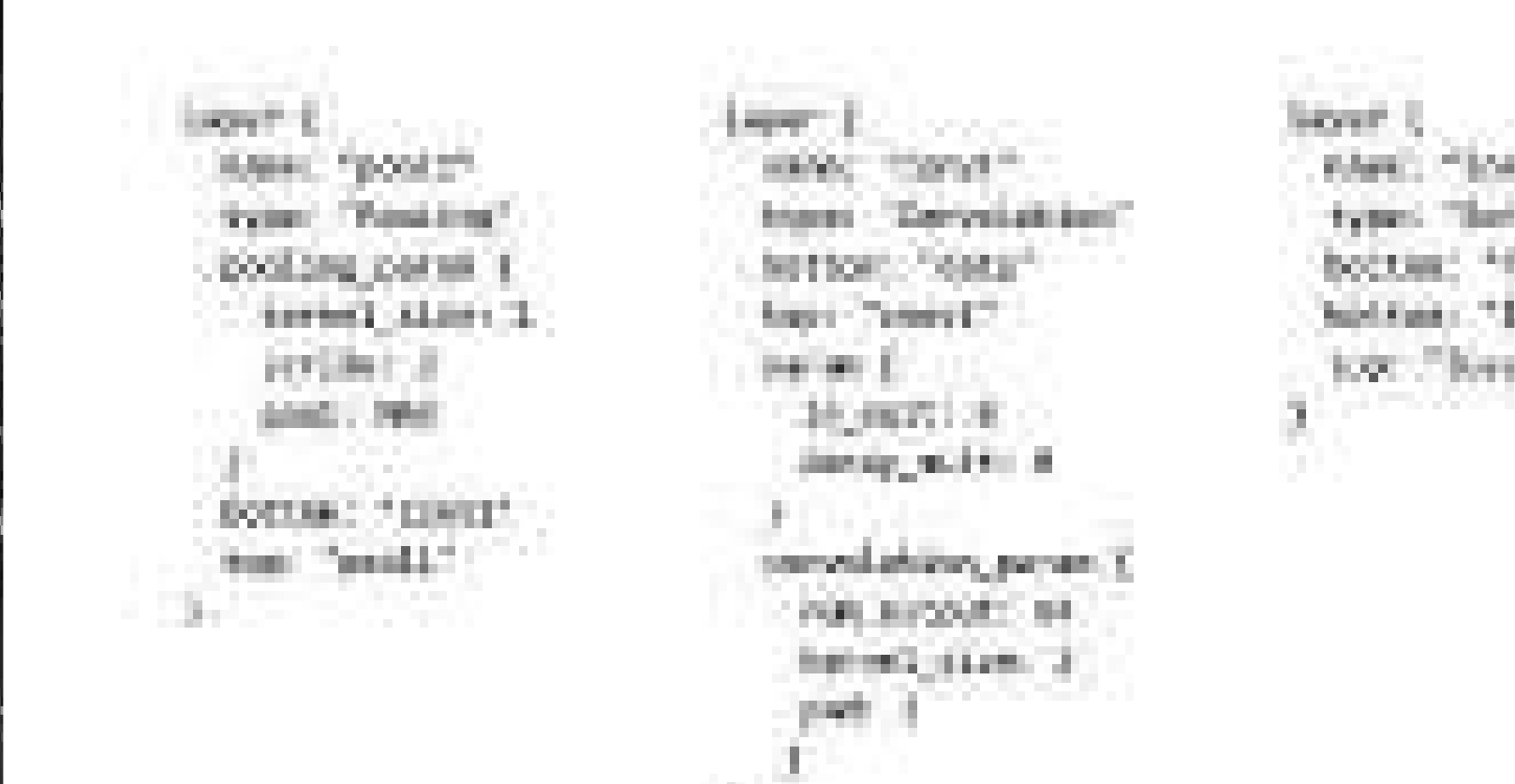

Caffe

• Solver:

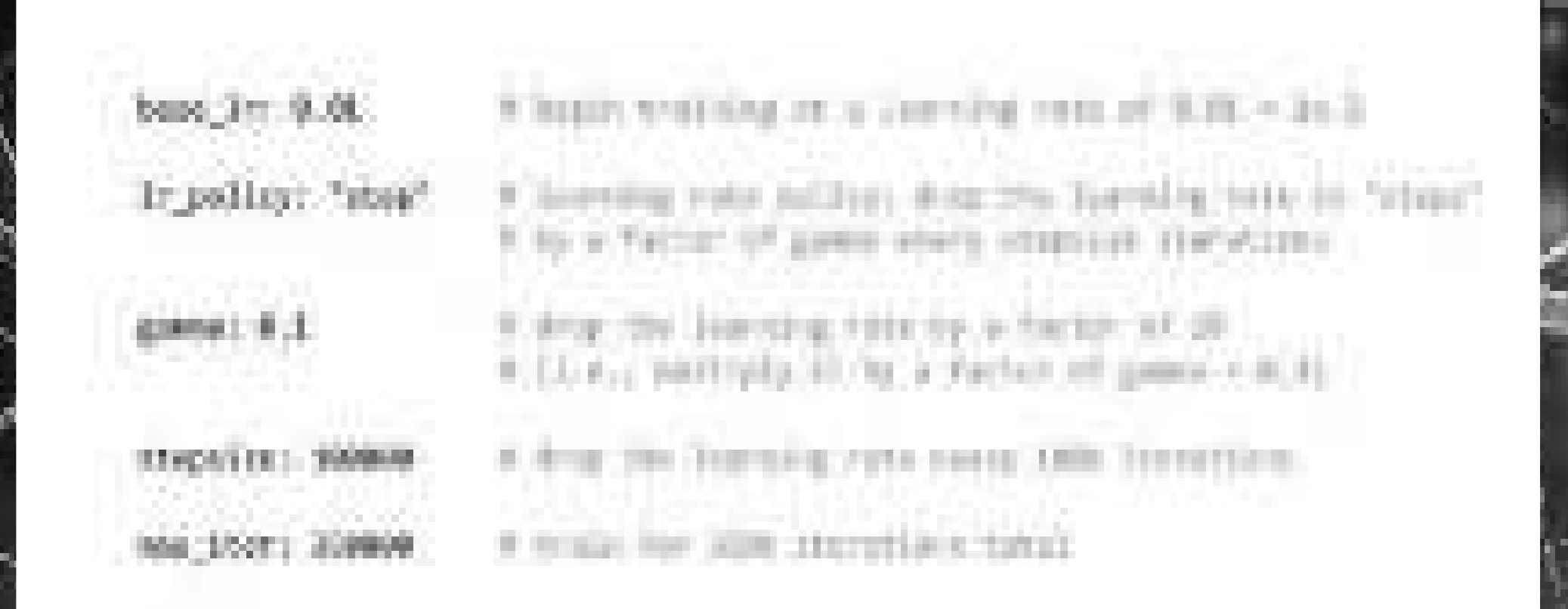

## Which framework to chose

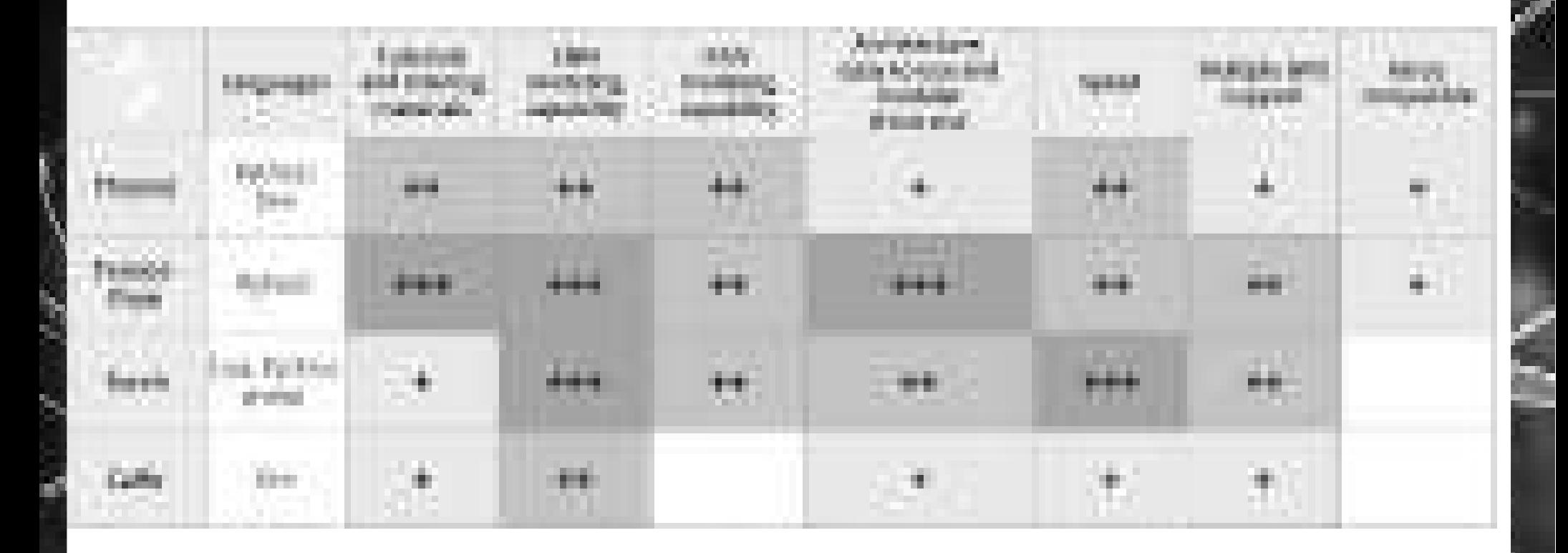

## Which framework to chose

- You work in industry:
	- TensorFlow, Caffe
- You want to work "seriously" on new models (research-oriented): - TensorFlow, Theano, (Torch)
- You don't have time and you are just curious about deep learning: – Keras, Caffe
- You want to use deep learning for educational purposes:
	- Keras, Caffe

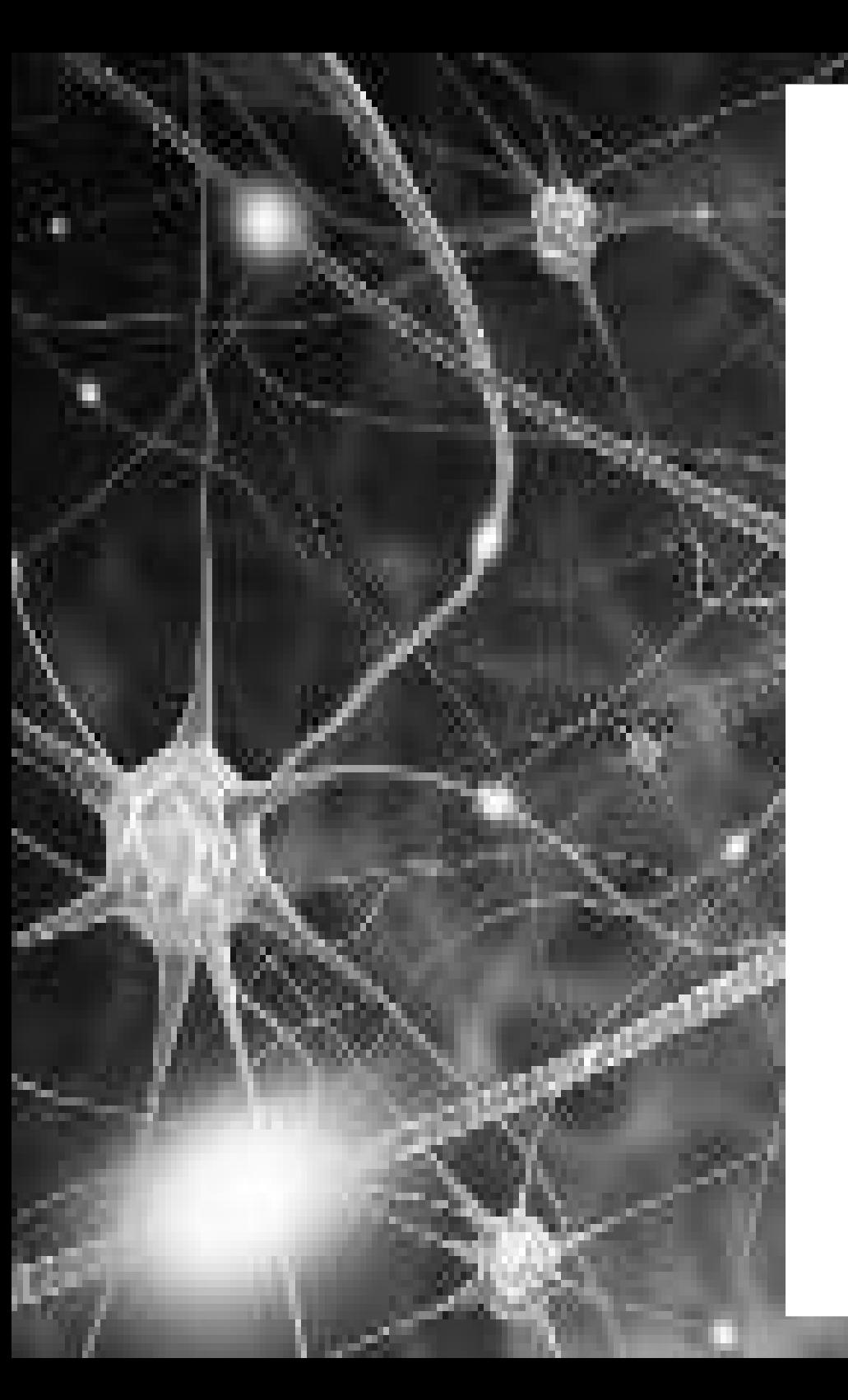

- An open-source software library for Machine Intelligence
- **Especially useful for Deep Learning**
- For research & industry

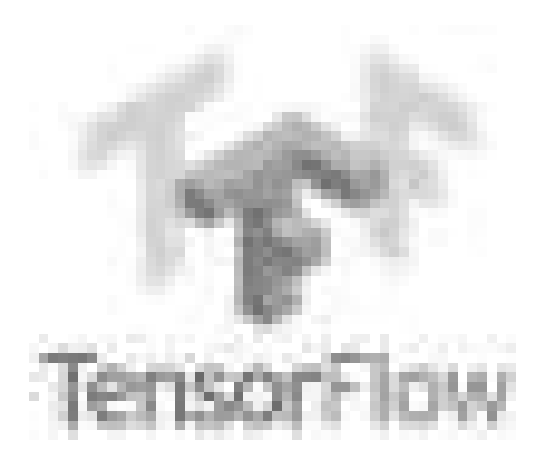

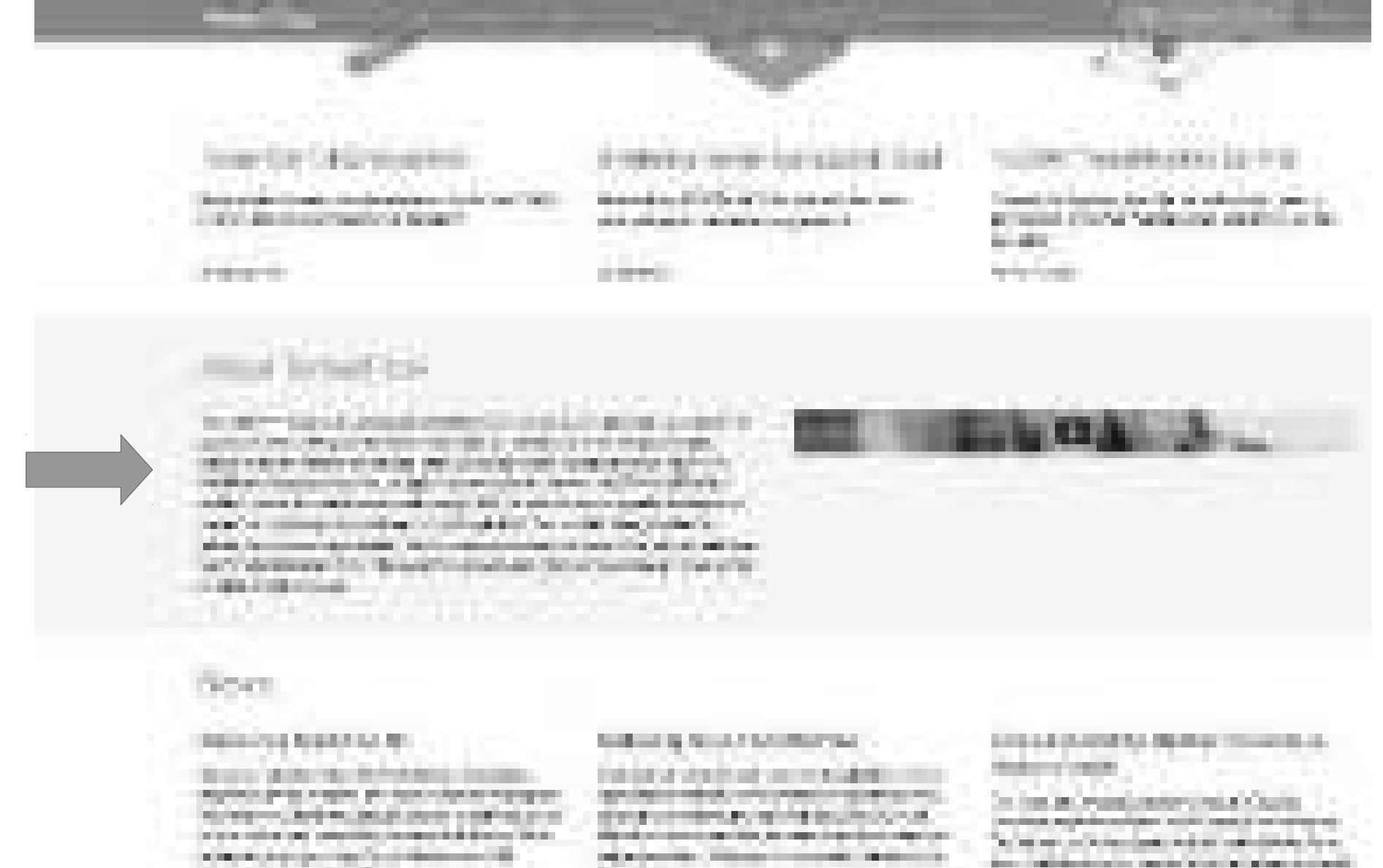

the confidence of the different a da segundar

**Service Control** an an a at the complete interior planny that will be

Tensors: multidimensional arrays

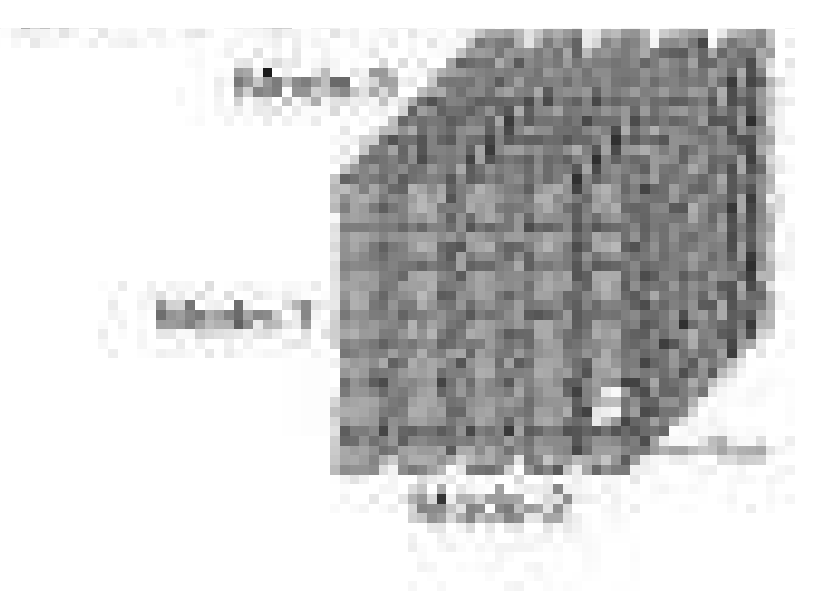

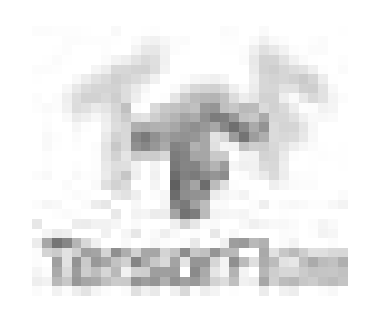

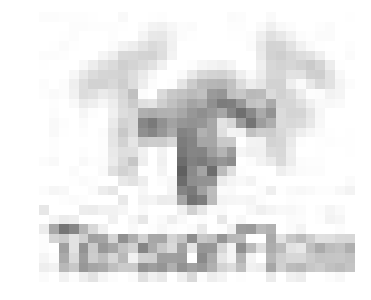

#### Tensors: multidimensional arrays

#### Flow:Graph describing operations

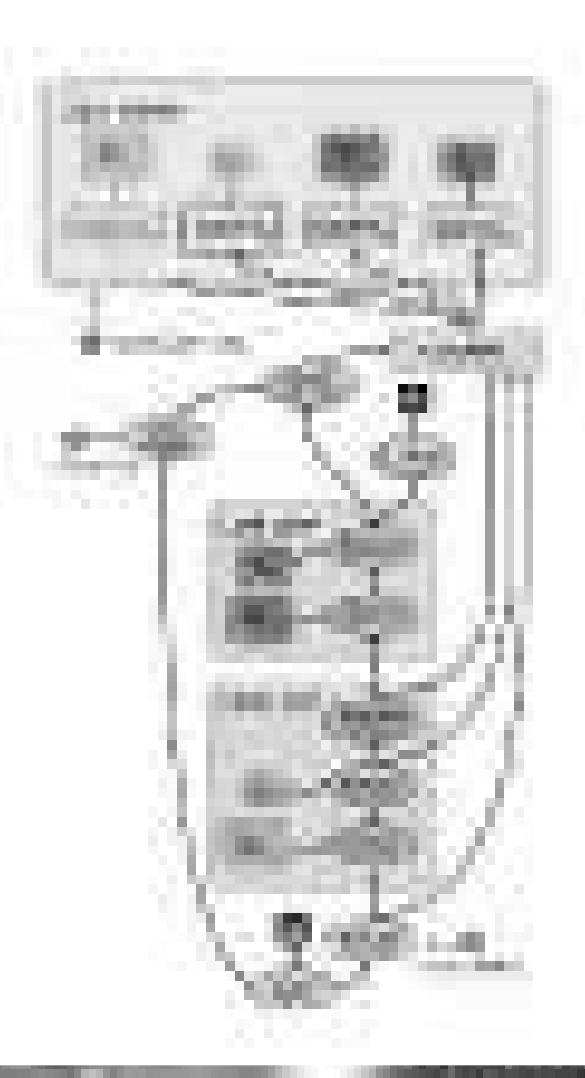

## DataFlow Graph

- Computation is defined as a directed acyclic graph (DAG) to optimize an objective function
- Graph is defined in high-level language (Python,  $C_{++}$ )
- Graph iscompiled and optimized
- Graph is executed (in parts or fully) on available low level devices (CPU, GPU, Android)
- Data (tensors) flow through the graph

## TensorFlow Idea

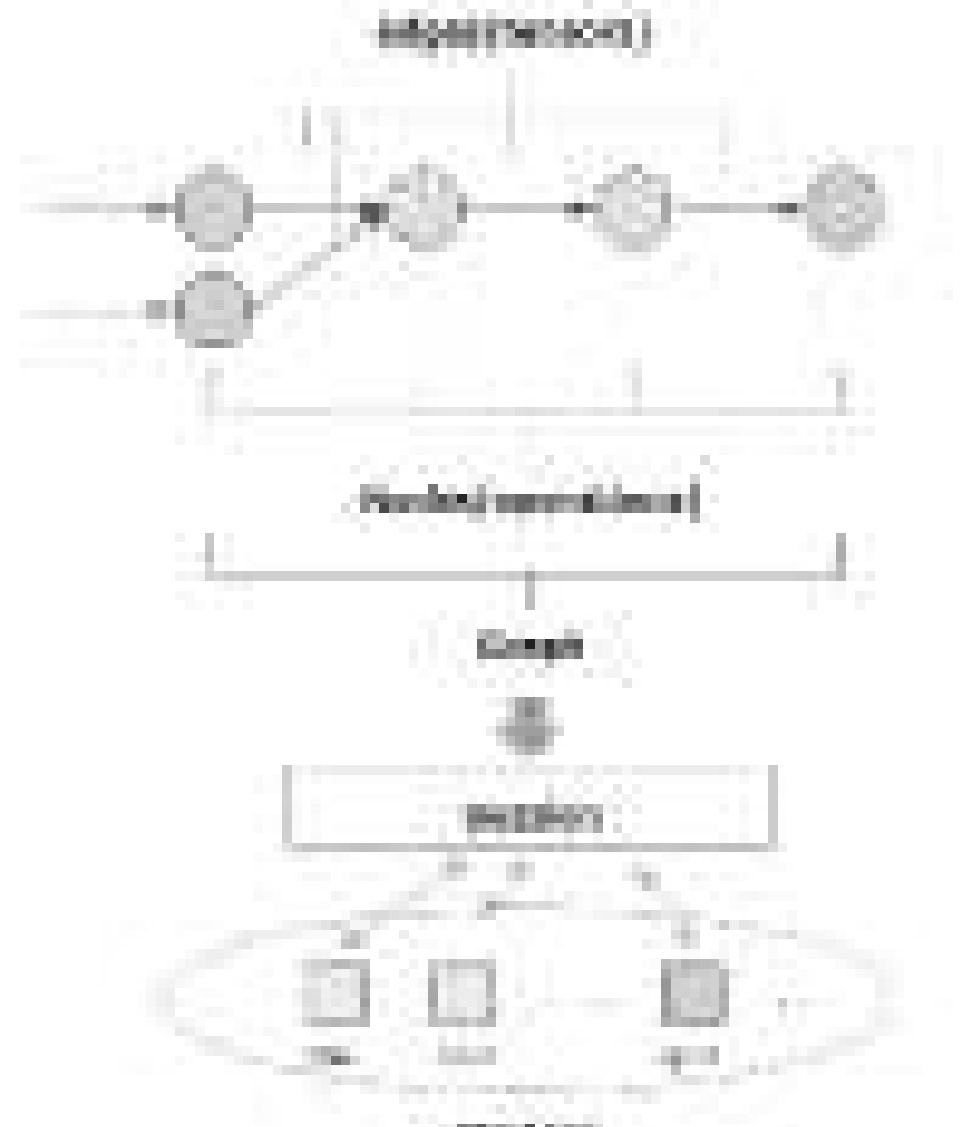

## Automatic differentiation

- **TensorFlow can compute gradients automatically** 
	- Reverse automatic differentiation
	- In a nutshell:
		- When you define an operator (op), you also define together how its derivatives are computed (of course most of the common ops are already provided).
		- After you write a function by stacking a series of ops, the program can figure out by itself how should the corresponding derivatives be computed (usually by keeping some computation graphs and using the chain rule).
		- $\bullet~$  The benefit is obvious as it saves us from working out the math,  $~$ writing the code, verifying the derivatives numerically...

## **Main Components**

- The main components of Tensorflow:
	- **Variables:**Retain valuesbetween sessions,use for weights/bias
	- **Nodes:**The operations
	- **Tensors:** Signals that pass from/to nodes
	- **Placeholders:**used to send data between your program and the tensorflow graph
	- **Session:** Place when graph is executed.

## What we do

• Create a graph using code C++ or Python and ask TensorFlow to execute this graph.

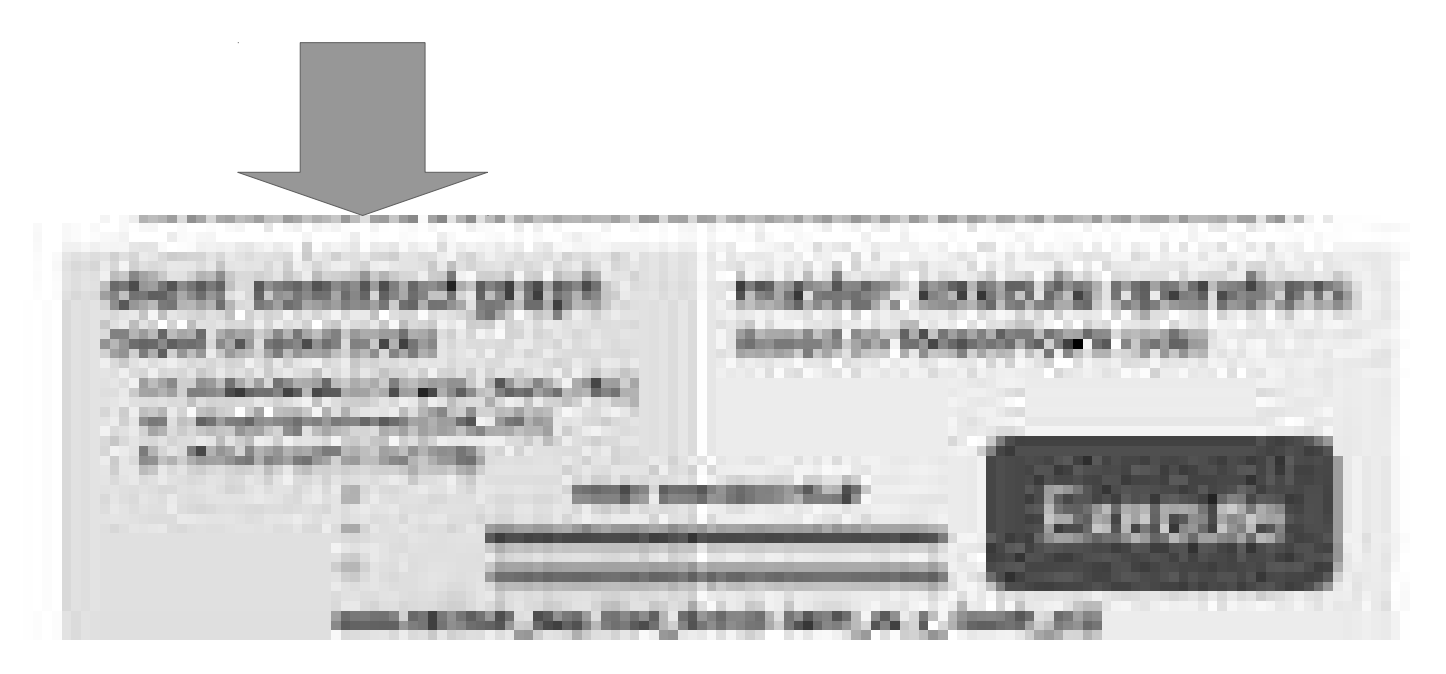

## What we do

• Execution

ш

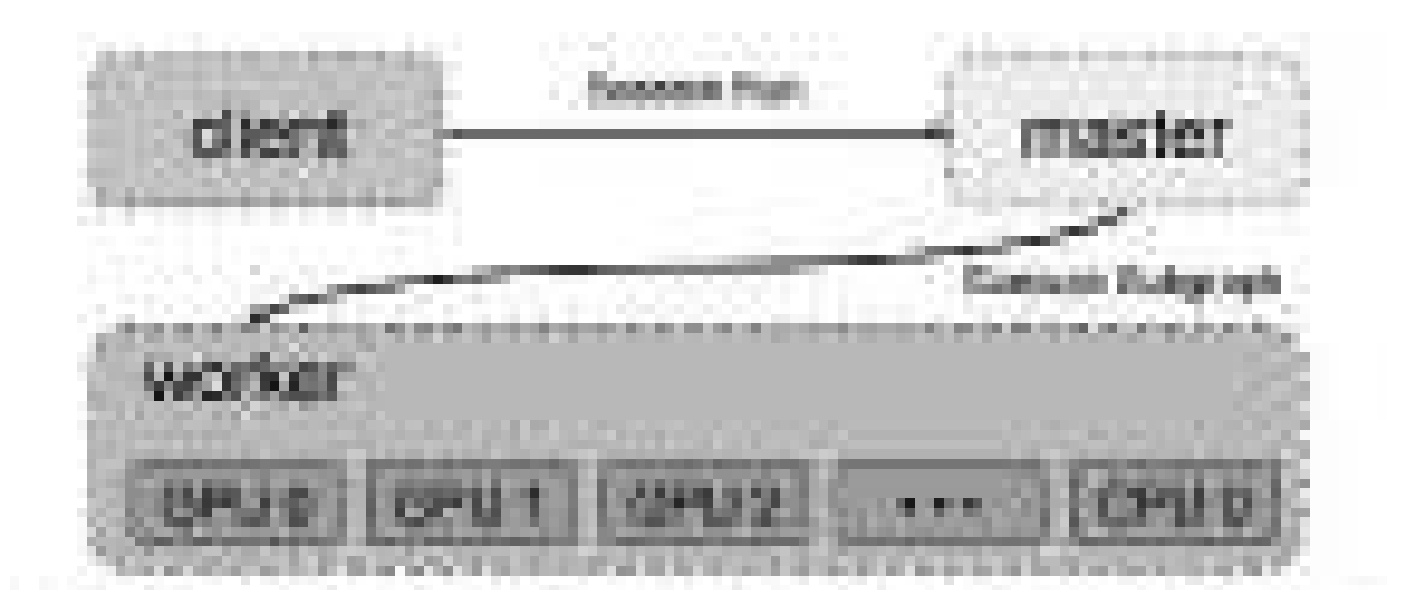

## Helloworld

- Multiply two numbers
- Main phases:
	- Import TensorFlow library
	- Build the graph
	- Create a session
	- Run the session

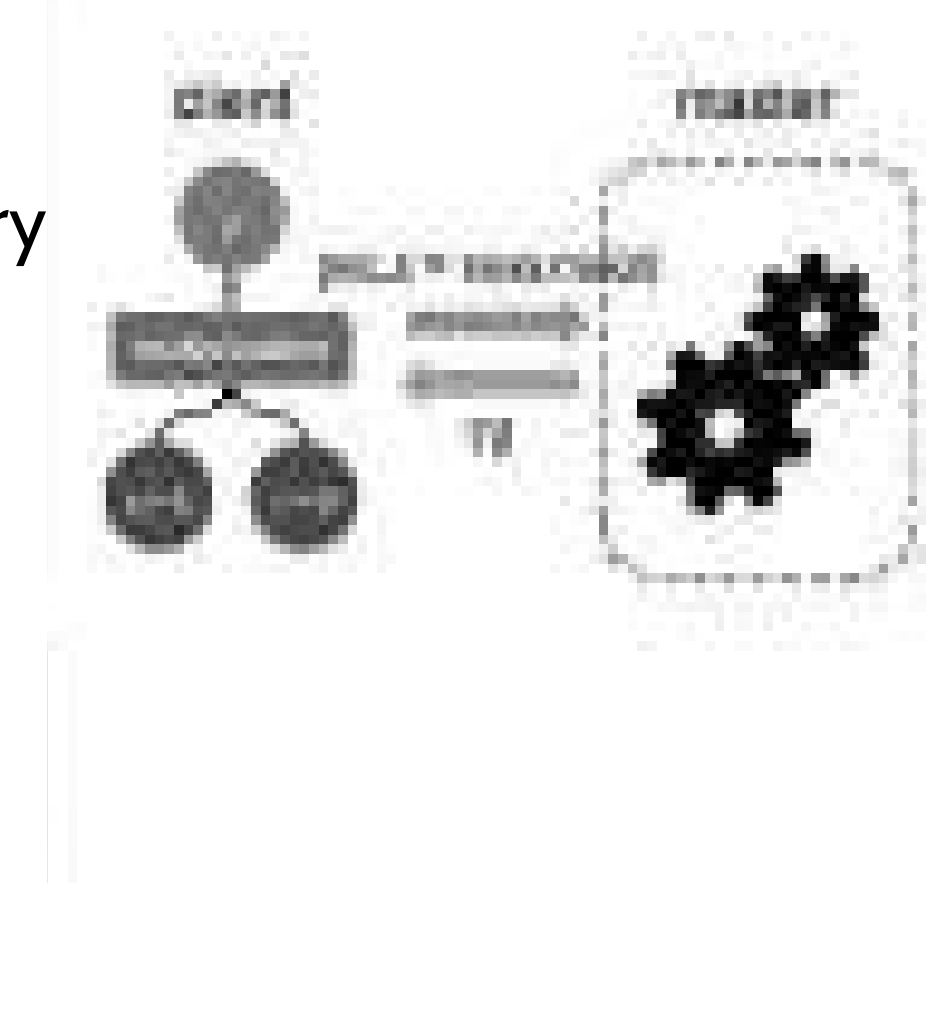

## Helloworld

Multiply two numbers

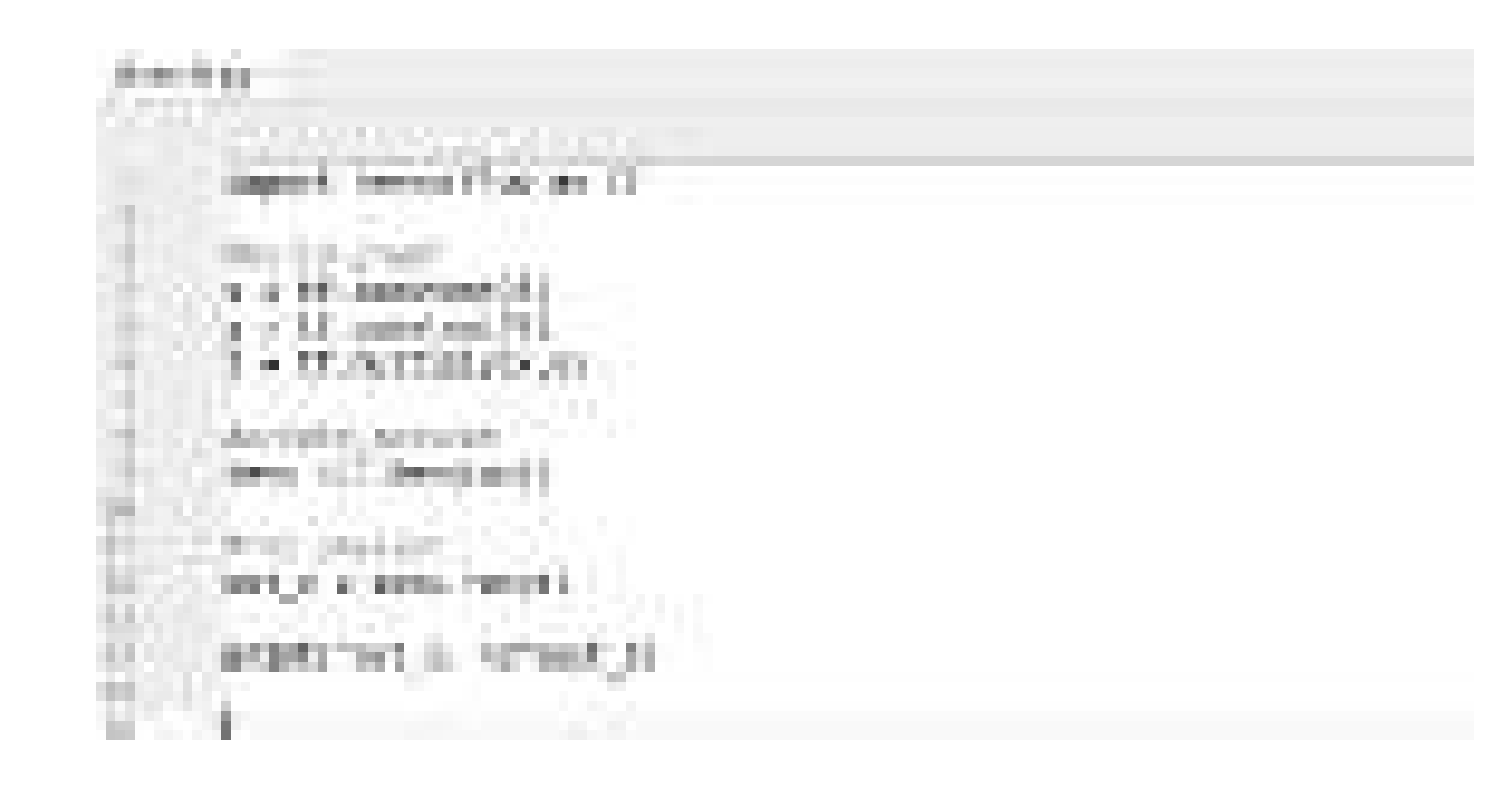

## Placeholders

- Allow exchanging data with your graph variables through "placeholders".
- They can be assigned when we ask the session to run

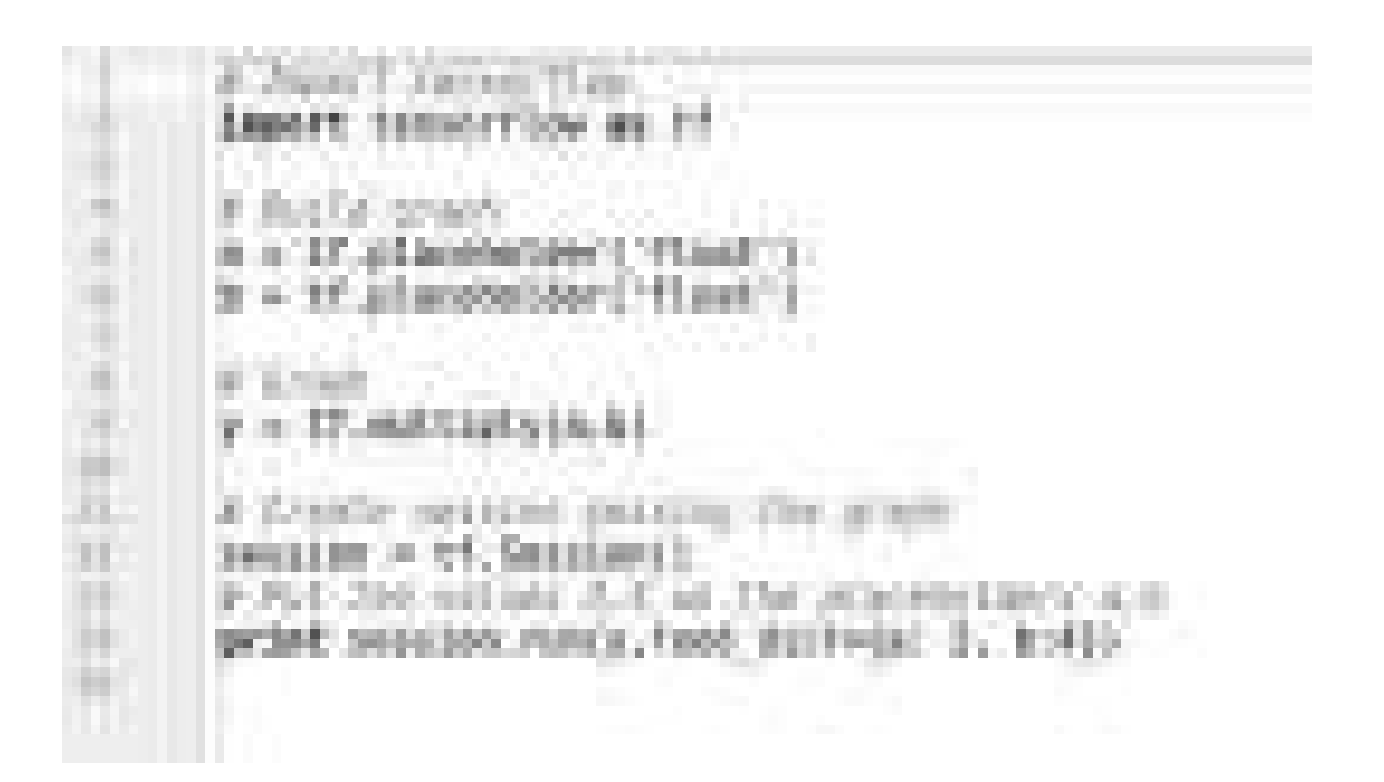

## **Linear Regression**

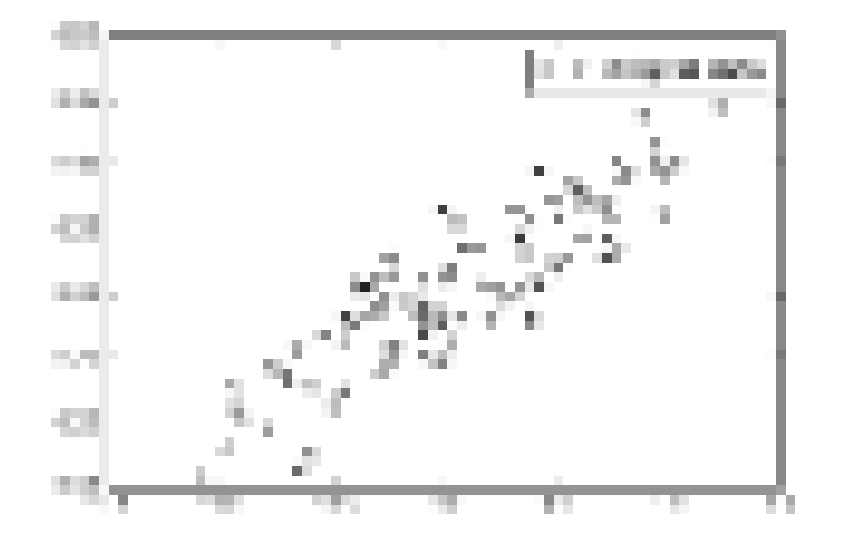

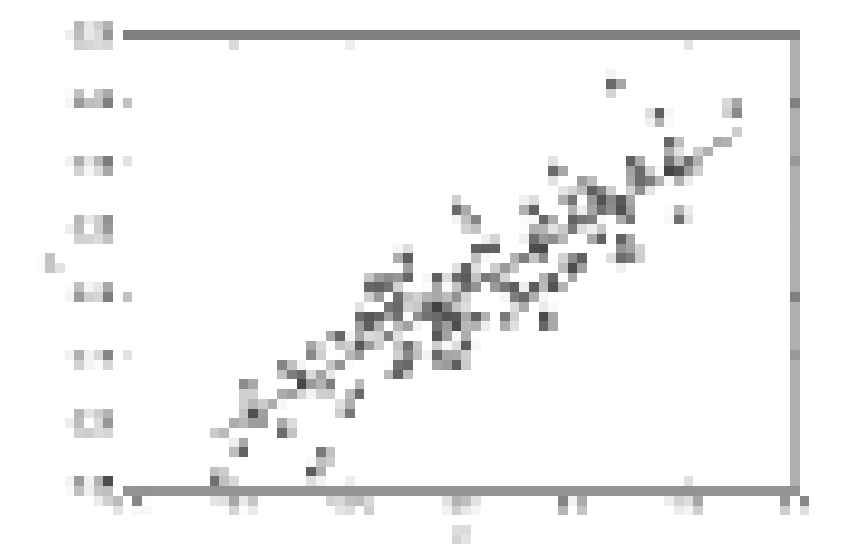
# **Linear Regression**

dimort campy as my<br>immort tensartice as  $=$  tf. tarjaoisii. 3), of float 49 at 6-135. b = 19

**Load St EAGHING ARE LTTL TEAMCRE** 化二硫

# **Linear Regression**

- Classification of hand-written digits  $(O-9)$  from 28x28 pixel greyscale images (MNIST data set).
- Full data set of 70k examples: http://yann.lecun.com/exdb/mnist

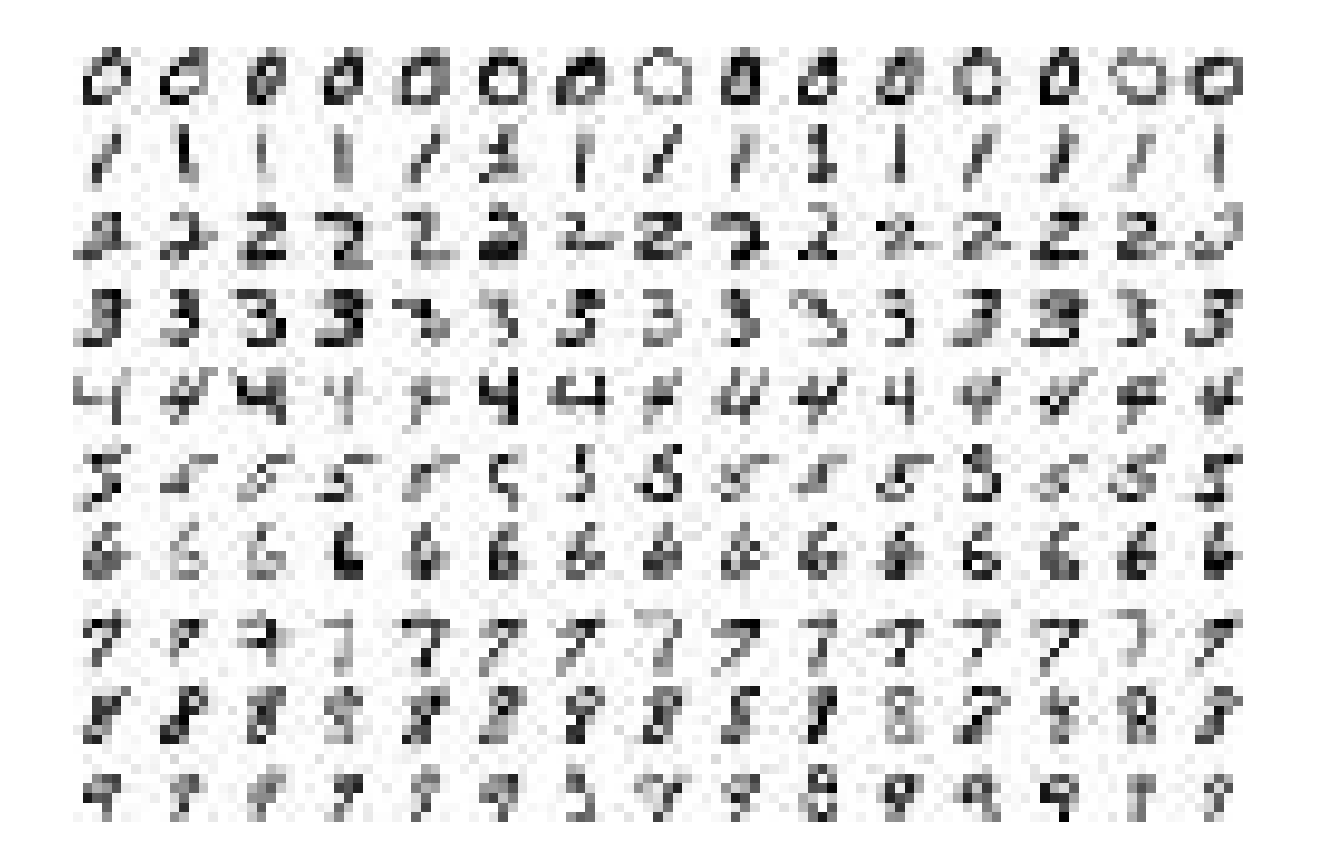

- As common in machine learning, the MNIST data is split into three parts:
	- Training:55,000 images
	- Test:10,000 images
	- Validation: 5,000 images.
	- Dataset contains pair of images and labels.
	- Useful to test hyper parameters and generalization performance

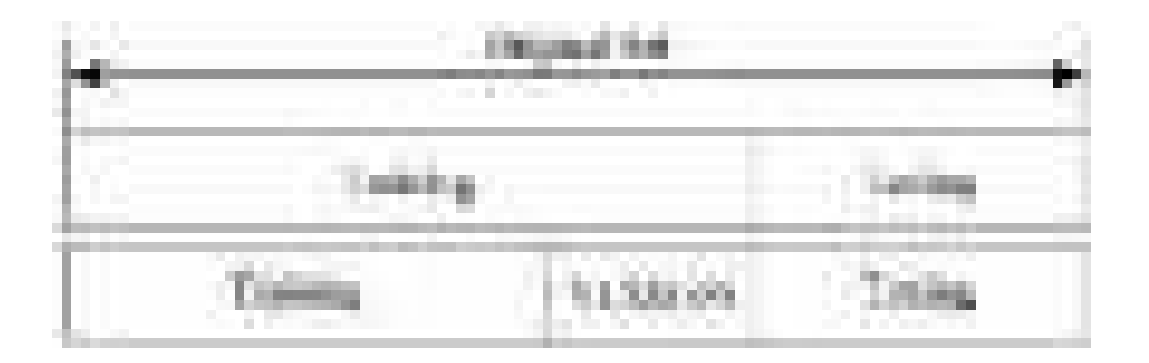

- As common in machine learning, the MNIST data is split into three parts:
	- Training:55,000 images
	- Test:10,000 images
	- Validation: 5,000 images.
	- Dataset contains pair of images and labels.
	- Useful to test hyper parameters and generalization performance

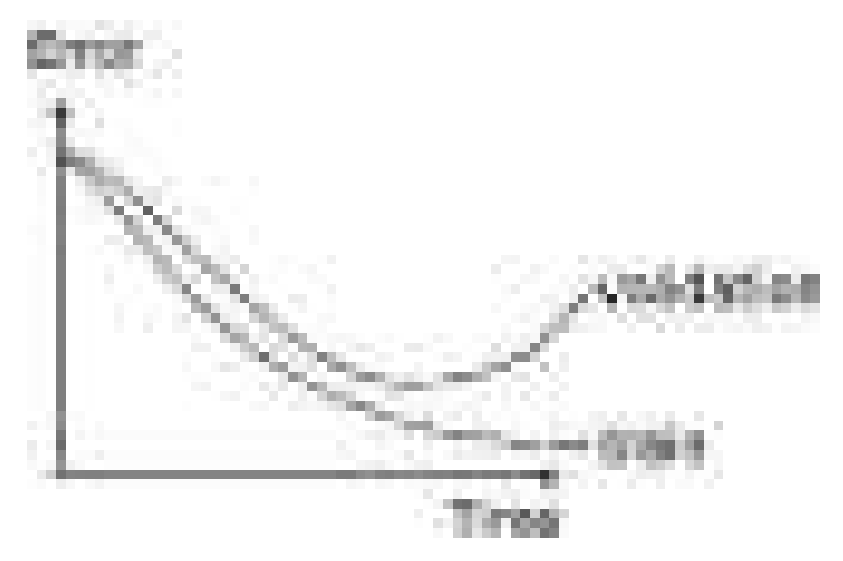

- Each image is 28 pixels by 28 pixels.
	- We can flatten this array into a vector of 28x28 = 784 numbers.
	- Vector representation but loosing structure.

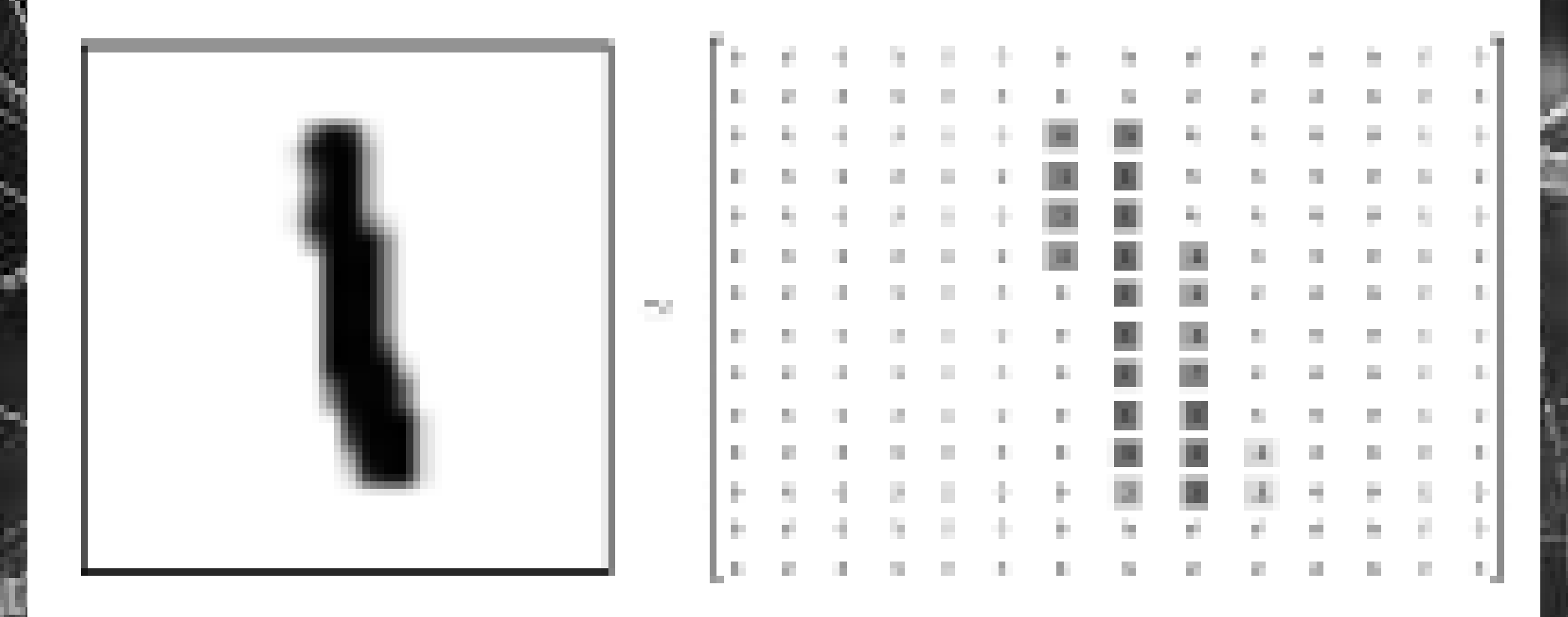

### Import data

• Download and read the data automatically:

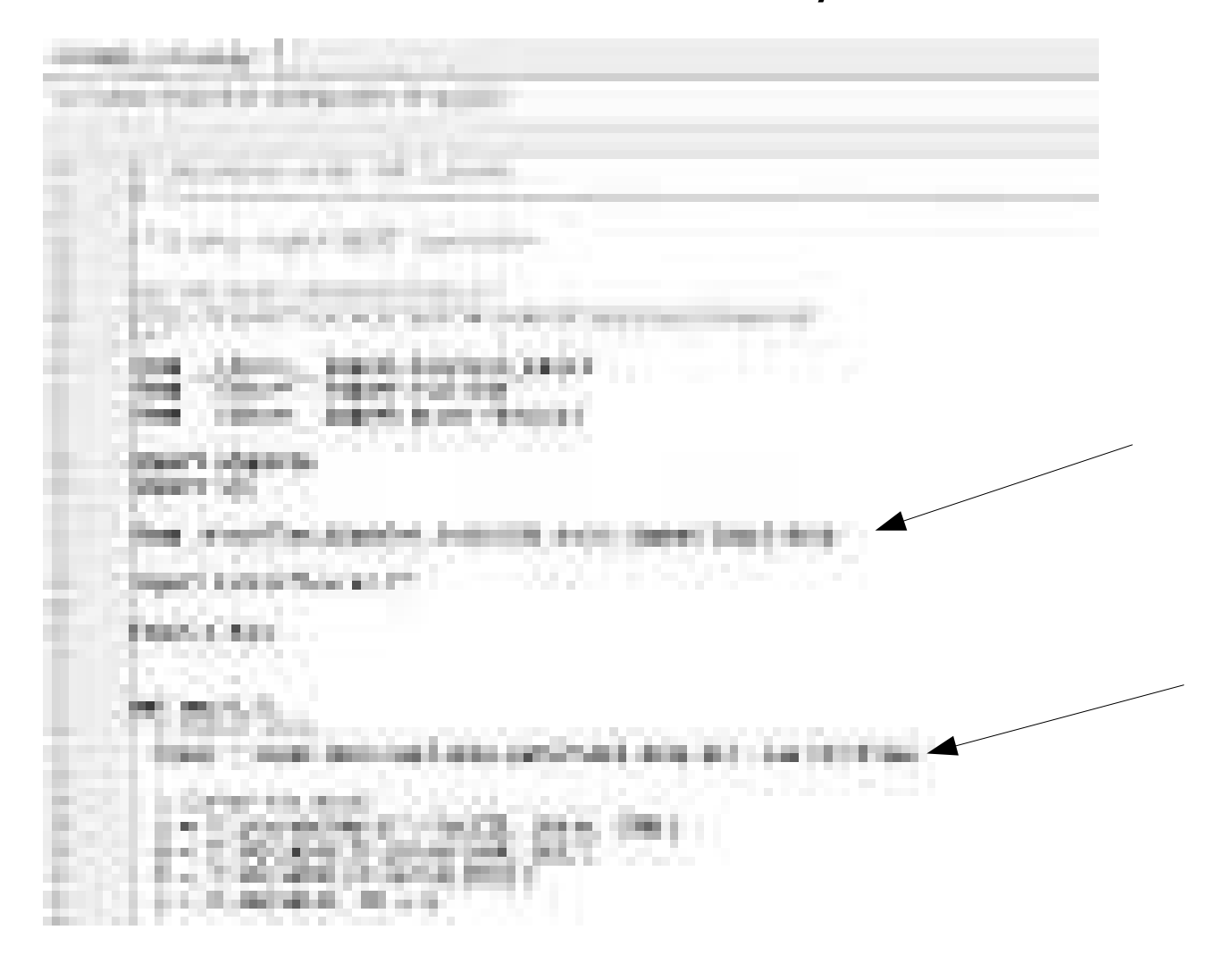

### Import data

We get:

mnist.train.images: tensor with a shape of [55000,784] *mnist.train.labels:*a [55000,10] array of floats – vector notation for class labels.

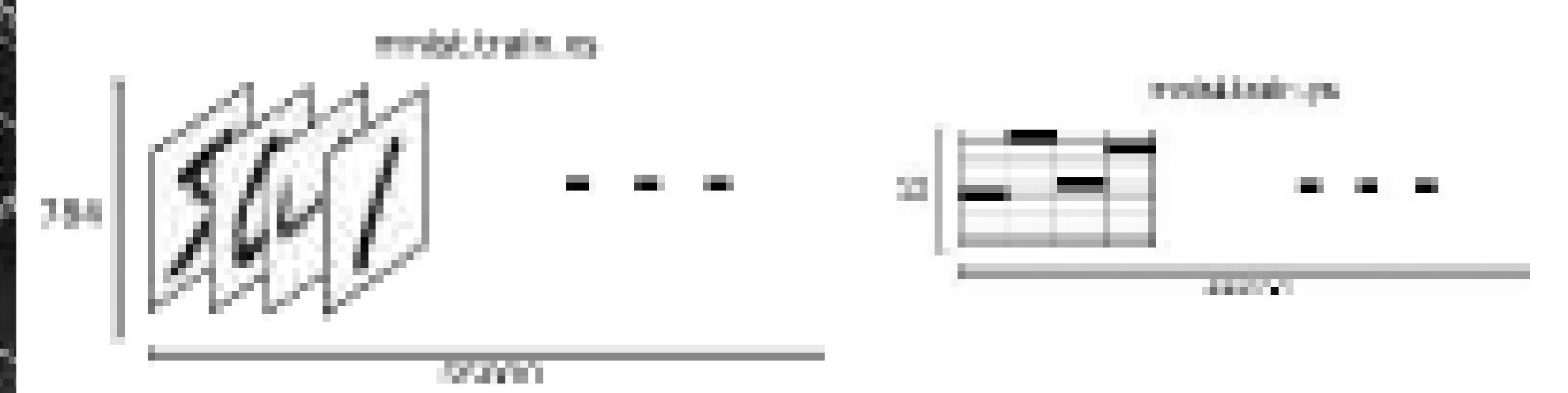

# NN training

- Several things to decide (data, hyperparameters):
	- Training data
		- Representation (vectors, images, text).
		- Normalization
	- Architecture
		- Layers: type, shape, number.
		- Activation functions
		- Output type (according to task, e.g. classification/regression) and loss function.
	- Learning algorithm
		- Initialization.
		- Update scheme.
		- Learning rate.
		- Momentum.
		- Regularization (weight decay, dropout).
		- Batch normalization
		- Stopping criteria

### Softmax regression

- Recap: softmax regression to output probabilities
- Two steps: add up the evidence of our input being in certain classes and then convert evidences into probabilities.

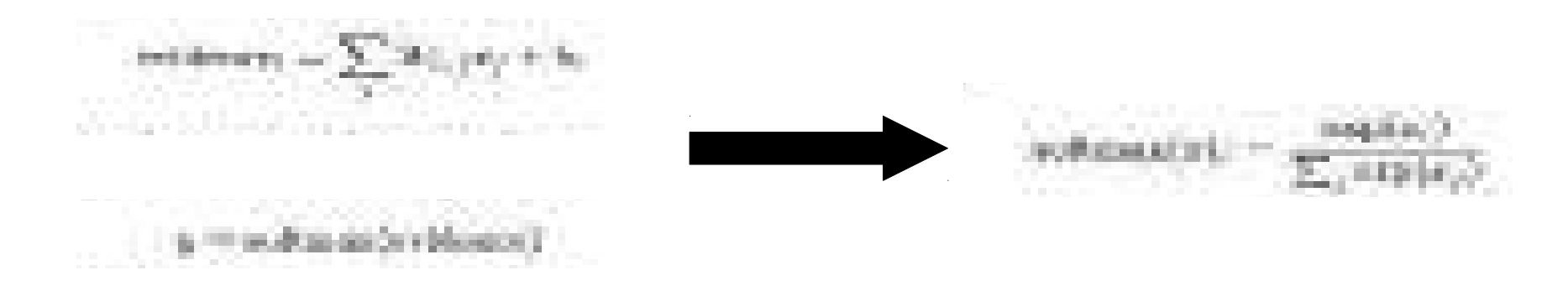

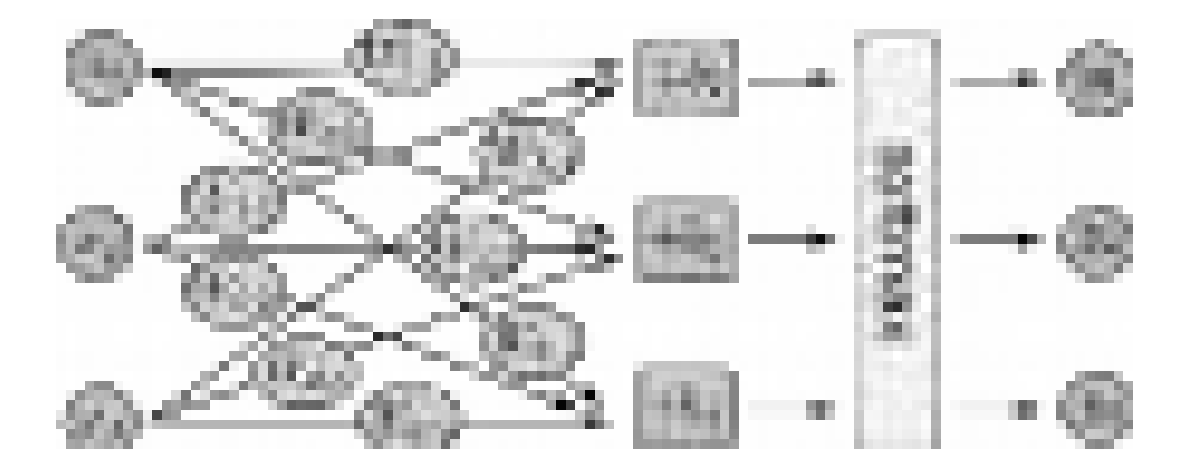

### Softmax regression

щ.

e,

- Output: As we do a weighted sum of the pixel intensities we can inspect them.
- Red: negative weights.
- Blue: positive weights.

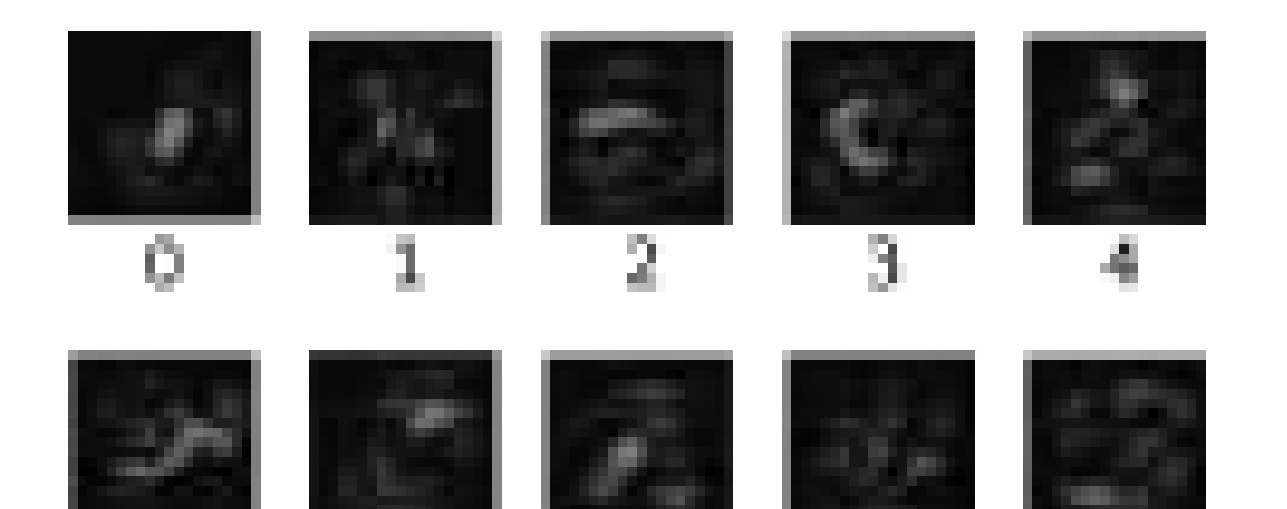

п.

93

# Softmax regression

**Matrix Notation** 

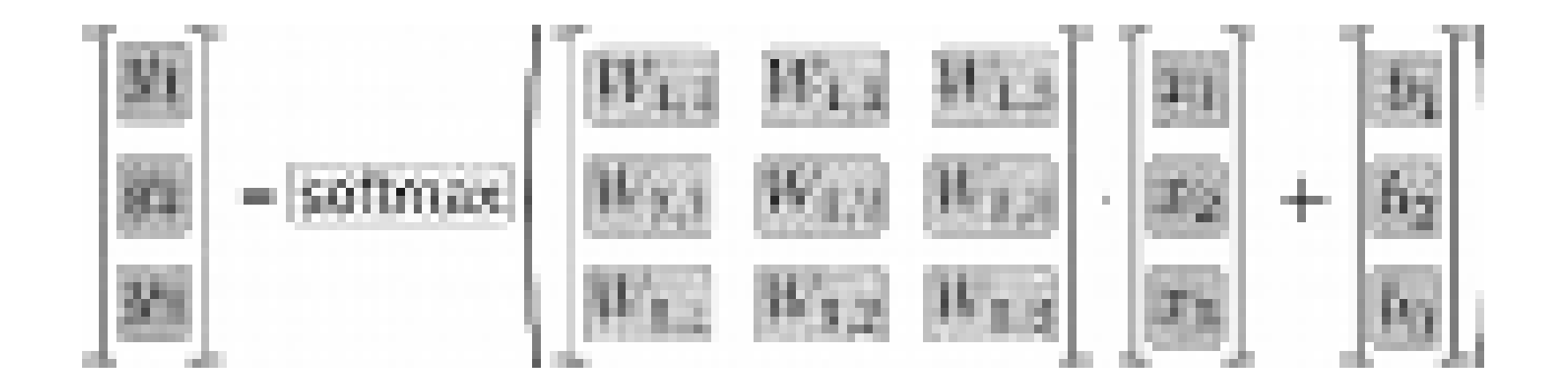

- We use variables and placeholders to create the model:
	- Look at the dimensionality
	- What is missing?

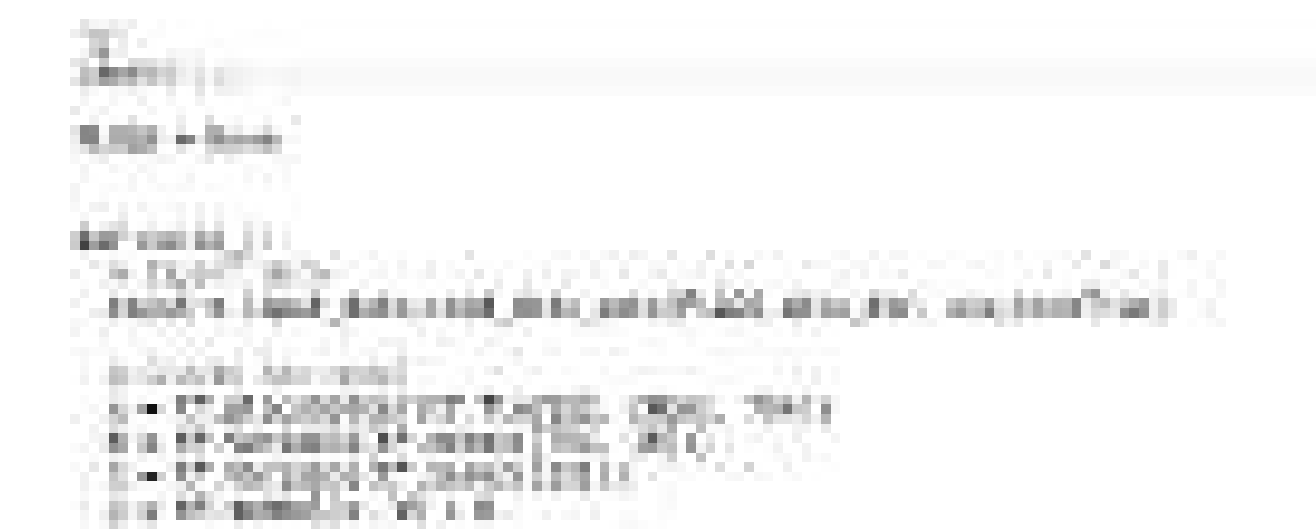

- Model training:
	- Use cross-entropy
	- Optimize with gradient descent with a learning rate 0.5.
	- Many other optimizer[s \(link\)](https://www.tensorflow.org/api_guides/python/train#Optimizers)

- Run the session
	- Training considering mini-batches
	- Evaluate performance (are they good?)

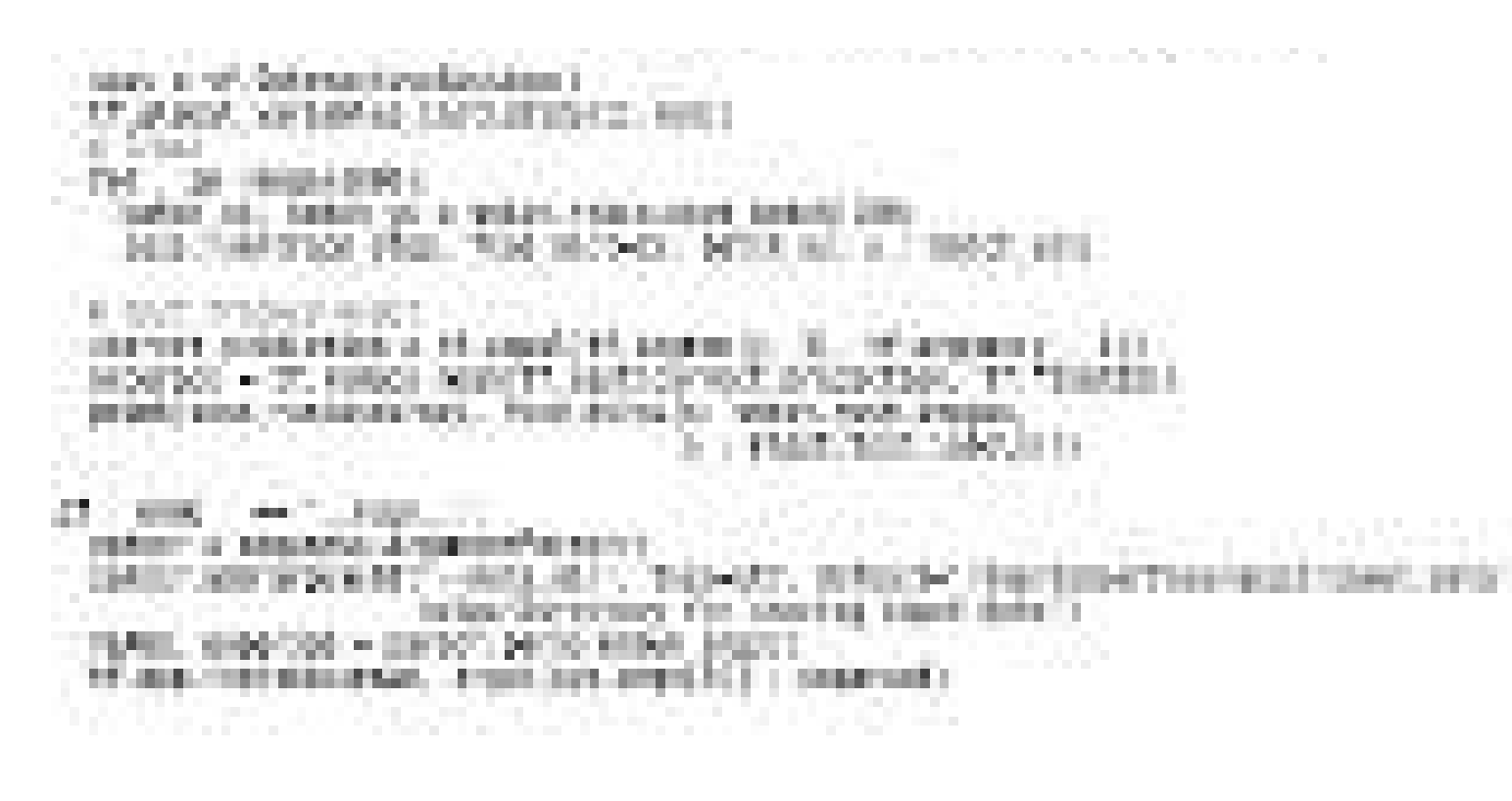

ш

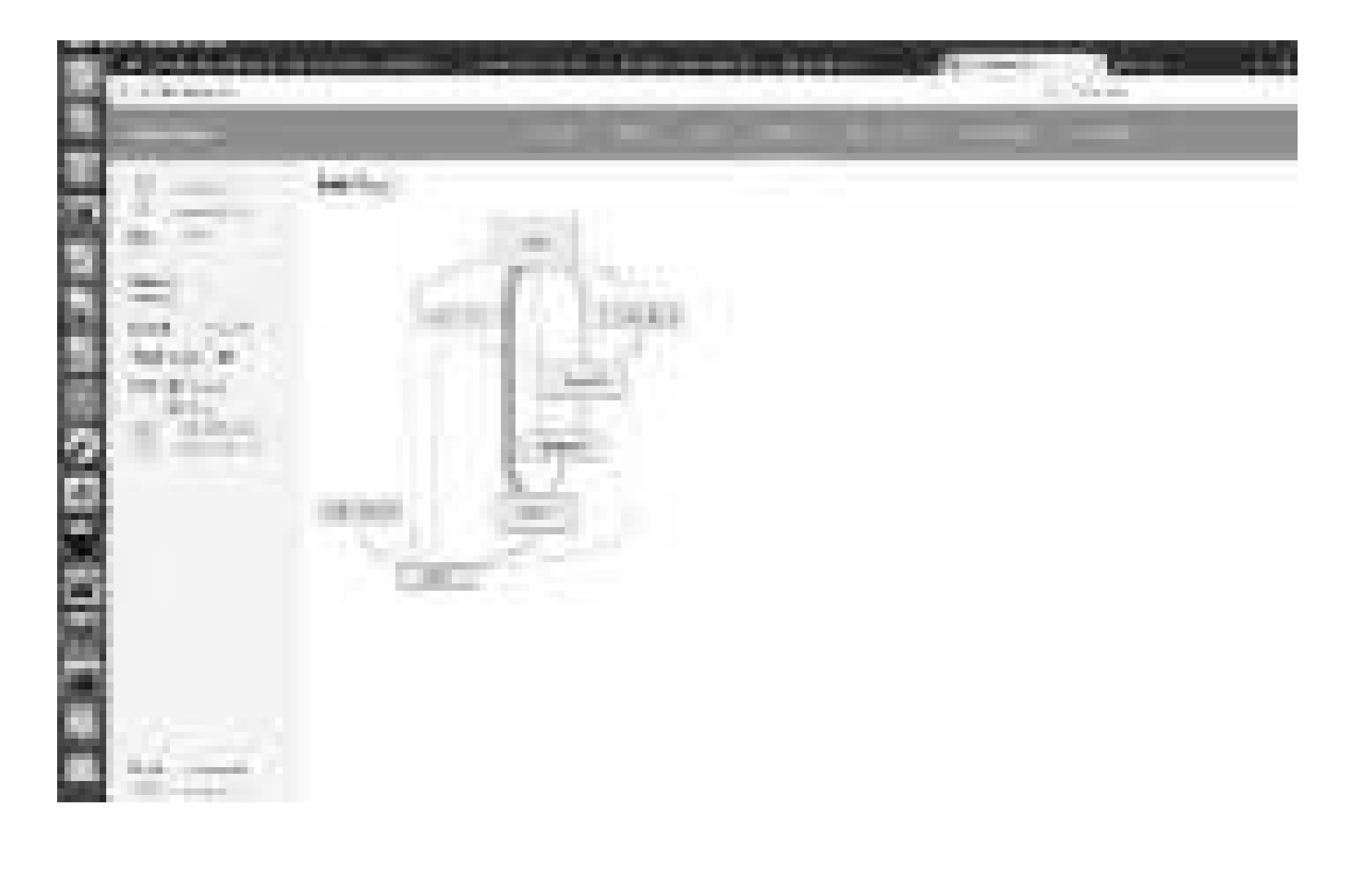

- Training a massive deep neural network can be complex and confusing.
- TensorBoard: visualization tools to facilitate models understanding and debug.
- Visualize graph, plot quantitative metrics about the execution of the graph, show additional data like images used, visualize statistics.

• Modify code to generate summary data.

(1) Create graph and decide which nodes you would like to collect summary data.

Example MNIST:

- Monitor learning rate and loss.
- Use *tf.summary.scalar* for to the nodes that output the learning rate and loss respectively.

• Modify code to generate summary data.

(1) Create graph and decide which nodes you would like to collect summary data.

Example MNIST:

- Visualize the distributions of activations coming off a particular layer, or the distribution of gradients or weights.
- Use *tf.summary.histogram*.

• Modify code to generate summary data.

(1) Create graph and decide which nodes you would like to collect summary data.

The summary nodes are peripheral nodes added to the graph: none of the ops we are currently running depend on them.

• Modify code to generate summary data.

(2) To generate summaries, run all of the summary nodes.

(2a)Use *tf.summary.merge\_all*to combine them.

(2b) Run the merged summary op, which will generate a serialized Summary protobuf object with all of your summary data at a given step.

(5) Write summary data to disk, pass the summary protobuf to a *tf.summary.FileWriter*.

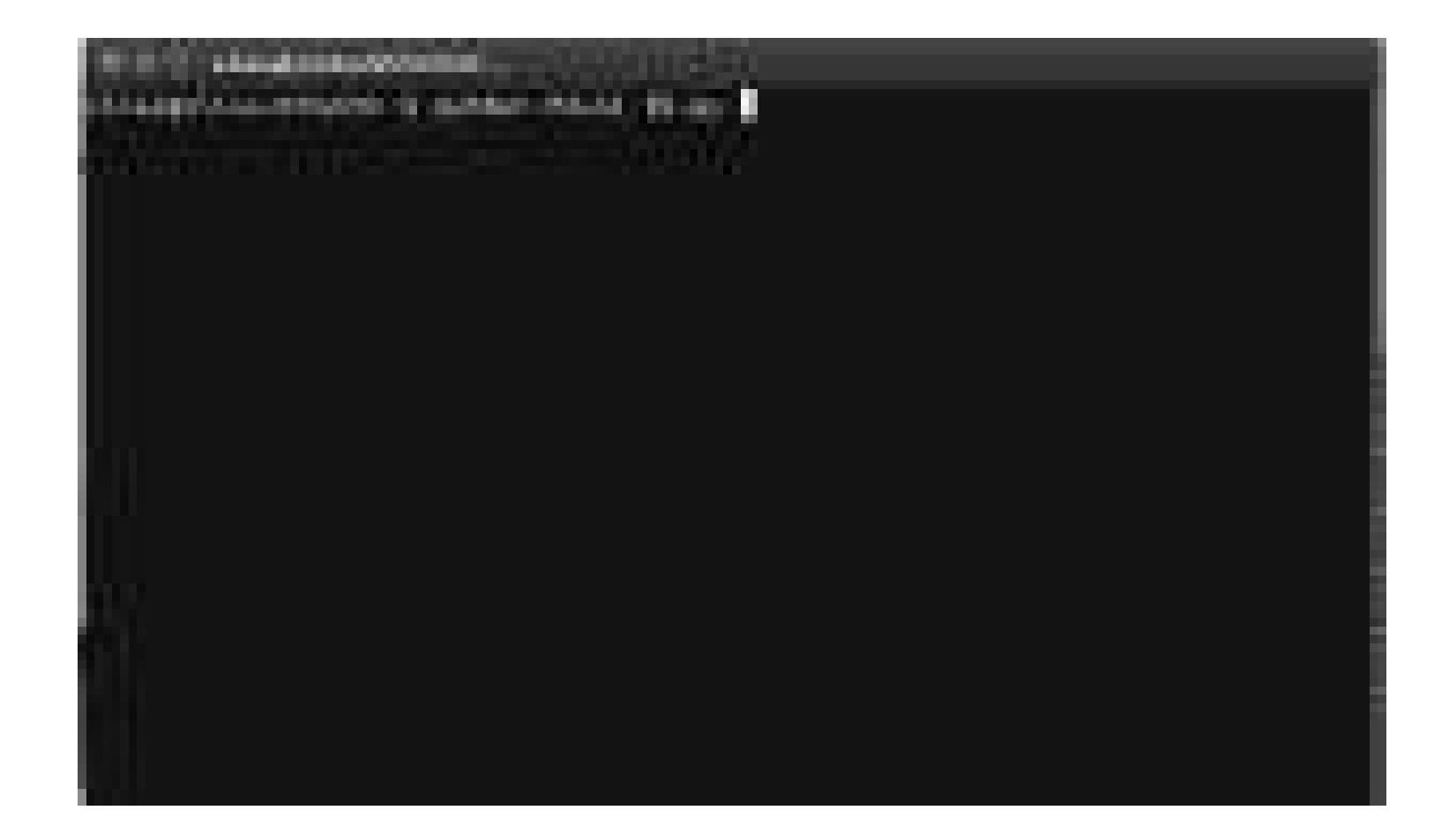

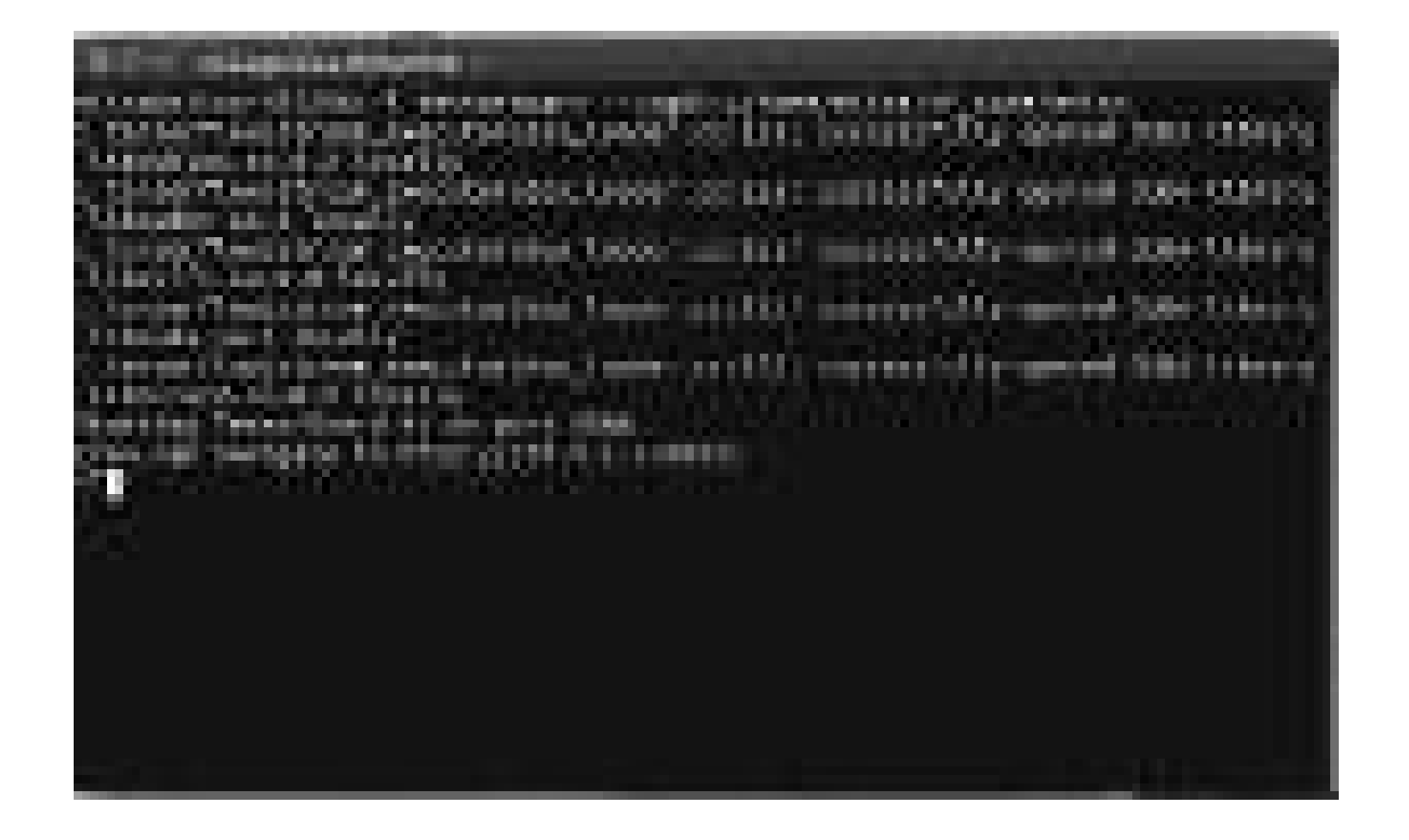

• Other features: Embedding visualization.

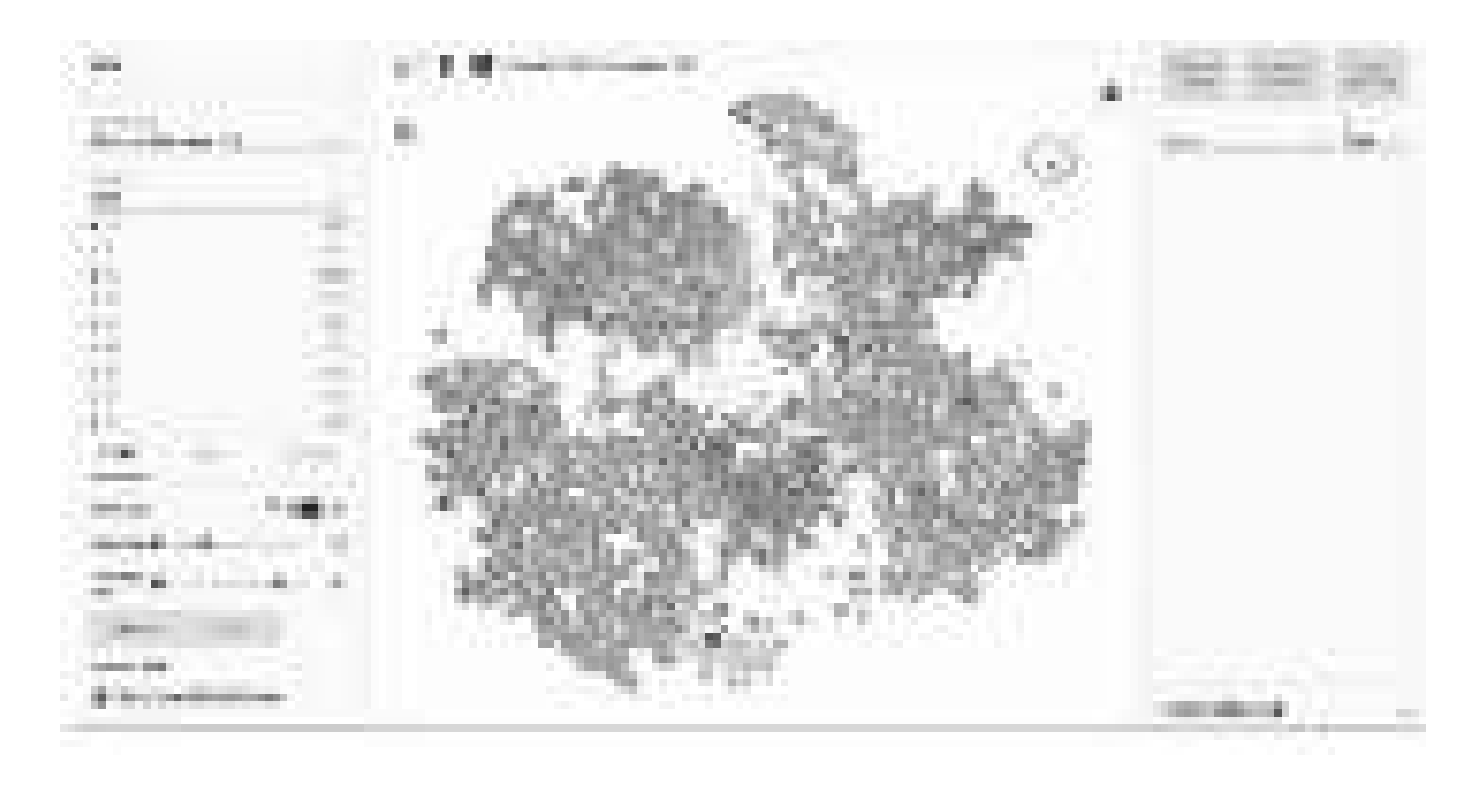

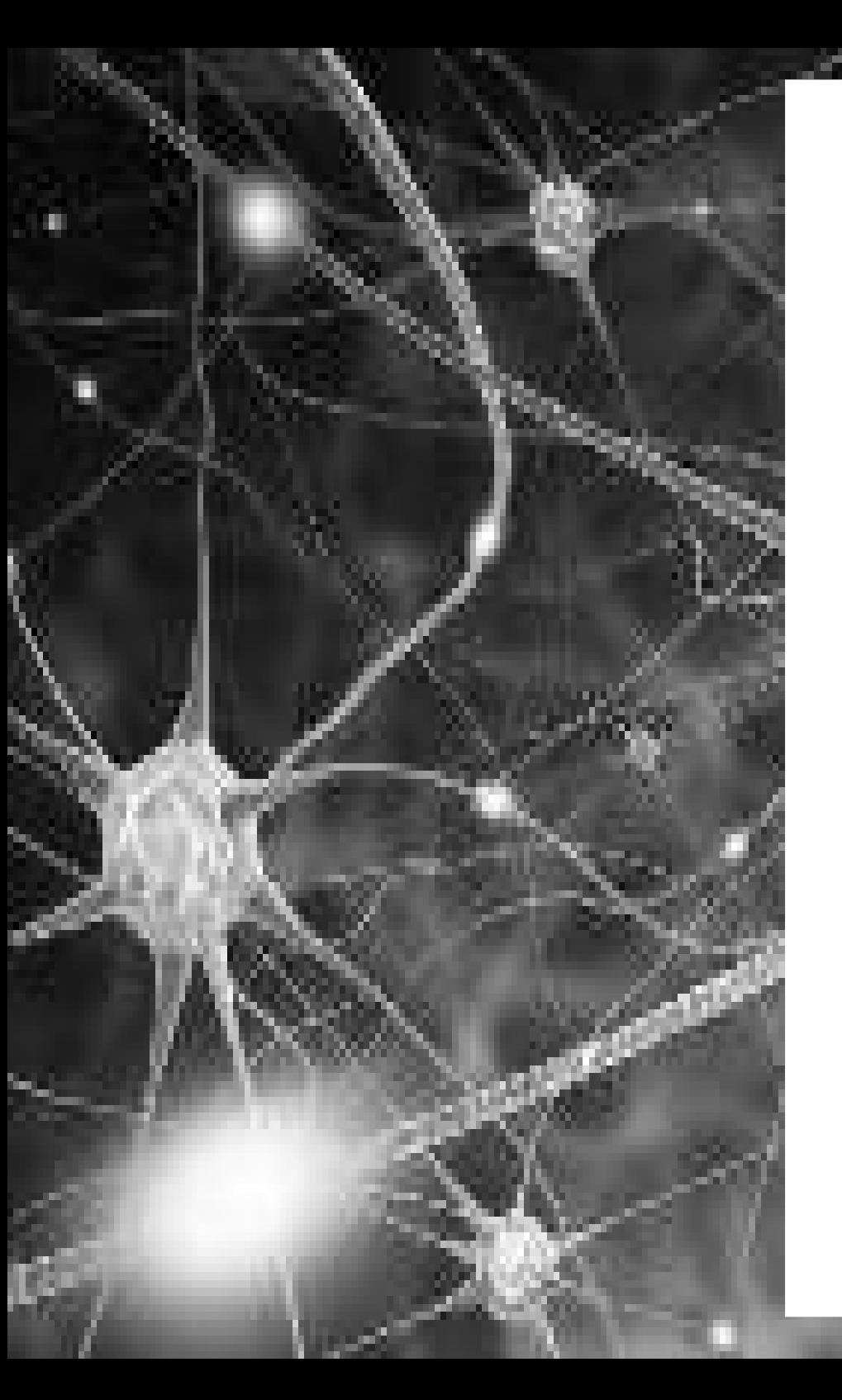

- Keras (κέρας) means *horn* in Greek.
- In the Odyssey it is mentioned that dream spirits are divided between:
	- those who deceive men with false visions, who arrive to Earth through a gate of ivory
	- those who announce a future that will come to pass, who arrive through a gate of horn.

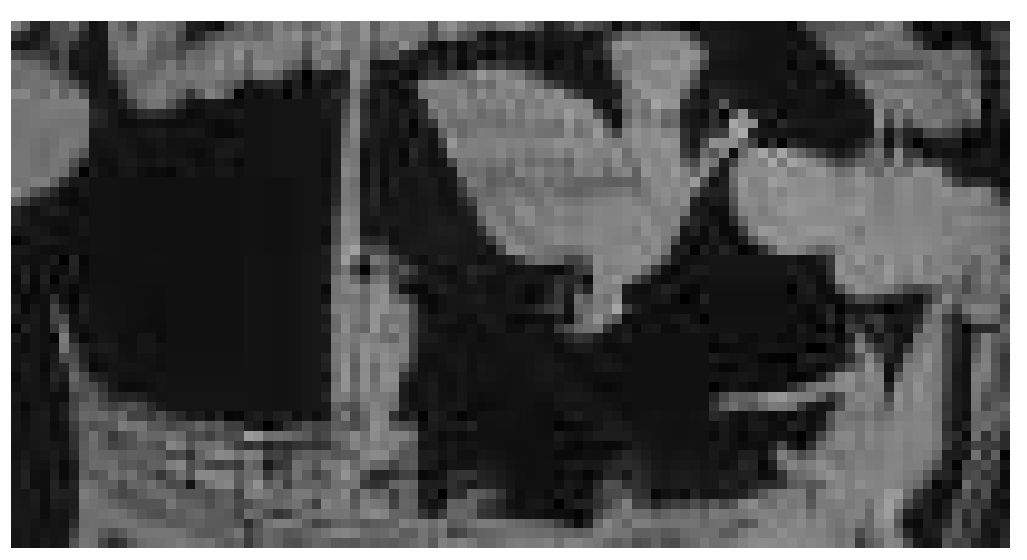

- Easy-to-use Python library
- Why Python? Easy to learn, powerful libraries (scikitlearn, matplotlib...)
- It wraps Theano and TensorFlow (it benefits from the advantages of both)
- Guiding principles: modularity, minimalism, extensibility.

- Use both GPU and CPUs
- Easy to use both convolutional networks and recurrent networks and combinations of the two.
- Supports arbitrary connectivity schemes (including multi-input and multi-output training)
- Many easy-to-use tools: real-time data augmentation, callbacks(Tensorboard visualization)

• Keras gained official Google support

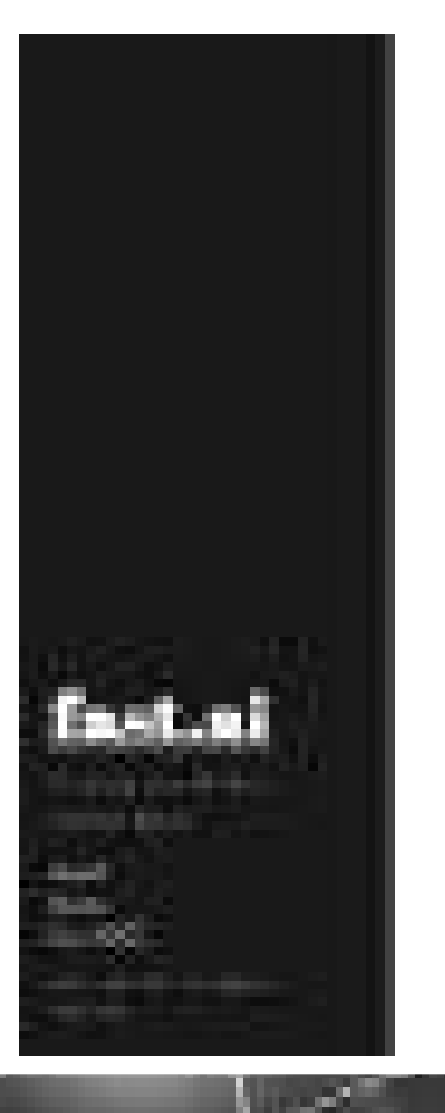

#### **CONTRACTOR**

called a service Charles Children **UNITED** 121211

*CARD CORPORATION* **CONTRACTOR** 

**STAR SERVICE STATES** 

- Weaknesses:
	- Less flexible
	- Some stuff not there yet (no RBM for example)
	- Less projects available online (e.g. with respect to Caffe)

## Model

• A model is a *sequence* or a *graph* of standalone, fullyconfigurable modules that can be plugged together with as little restrictions as possible.

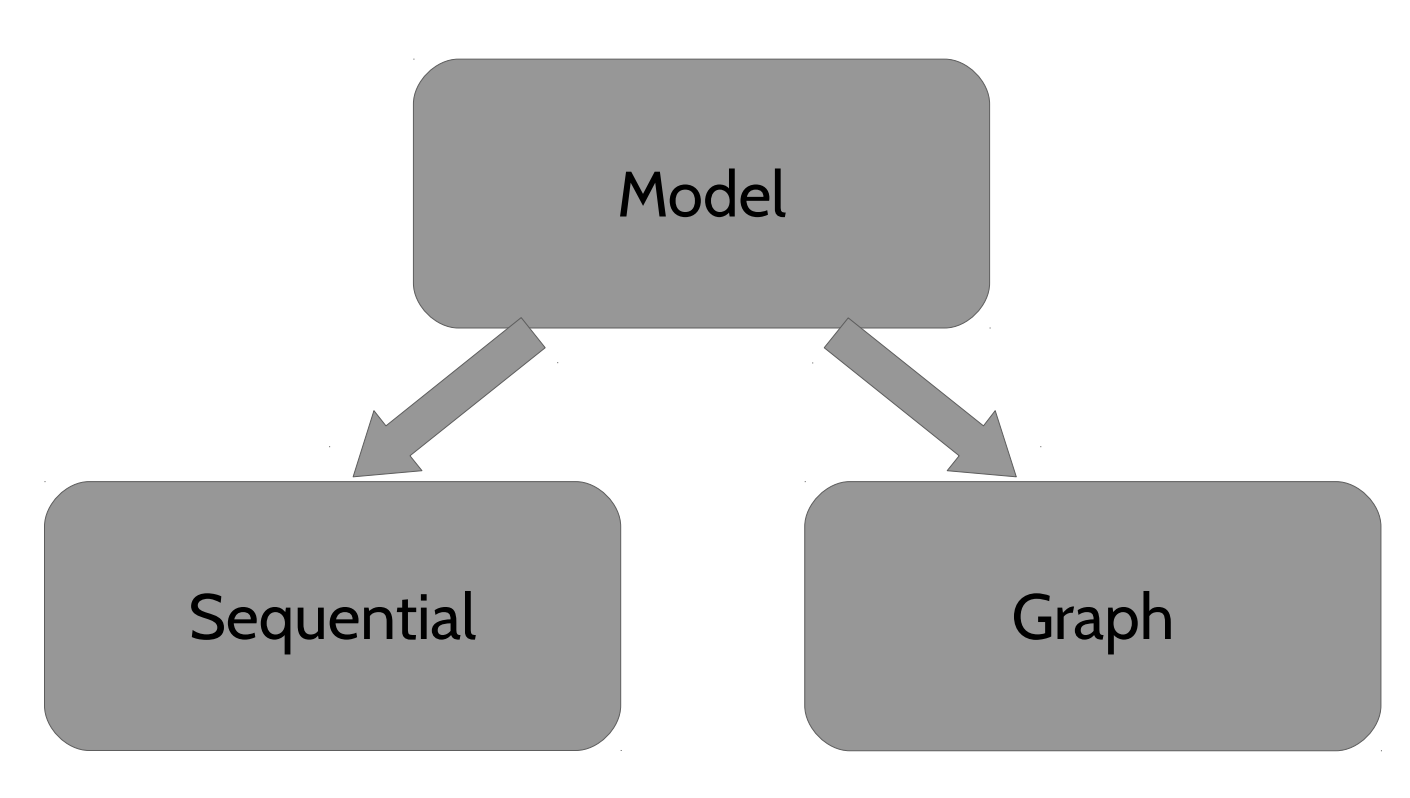

# **Modularity**

- A model is a *sequence* or a *graph* of standalone, fullyconfigurable modules that can be plugged together with as little restrictions as possible.
- Modules:
	- neural layers
	- cost functions
	- optimizers
	- initialization schemes
	- activation functions
	- regularization schemes
	- *your own module*

- Extensibility: modules are easy to add.
- Simplicity: modules should be made extremely simple. TensorFlow:

## **Install Keras**

• Extremely easy:

*>> source tensorflow/bin/activate*

*>> python*

*>> pip install keras*

*>> import keras as k*

### Sequential model

- Sequential models are linear stack of layers
- Treat each layer as object that feeds the next layer

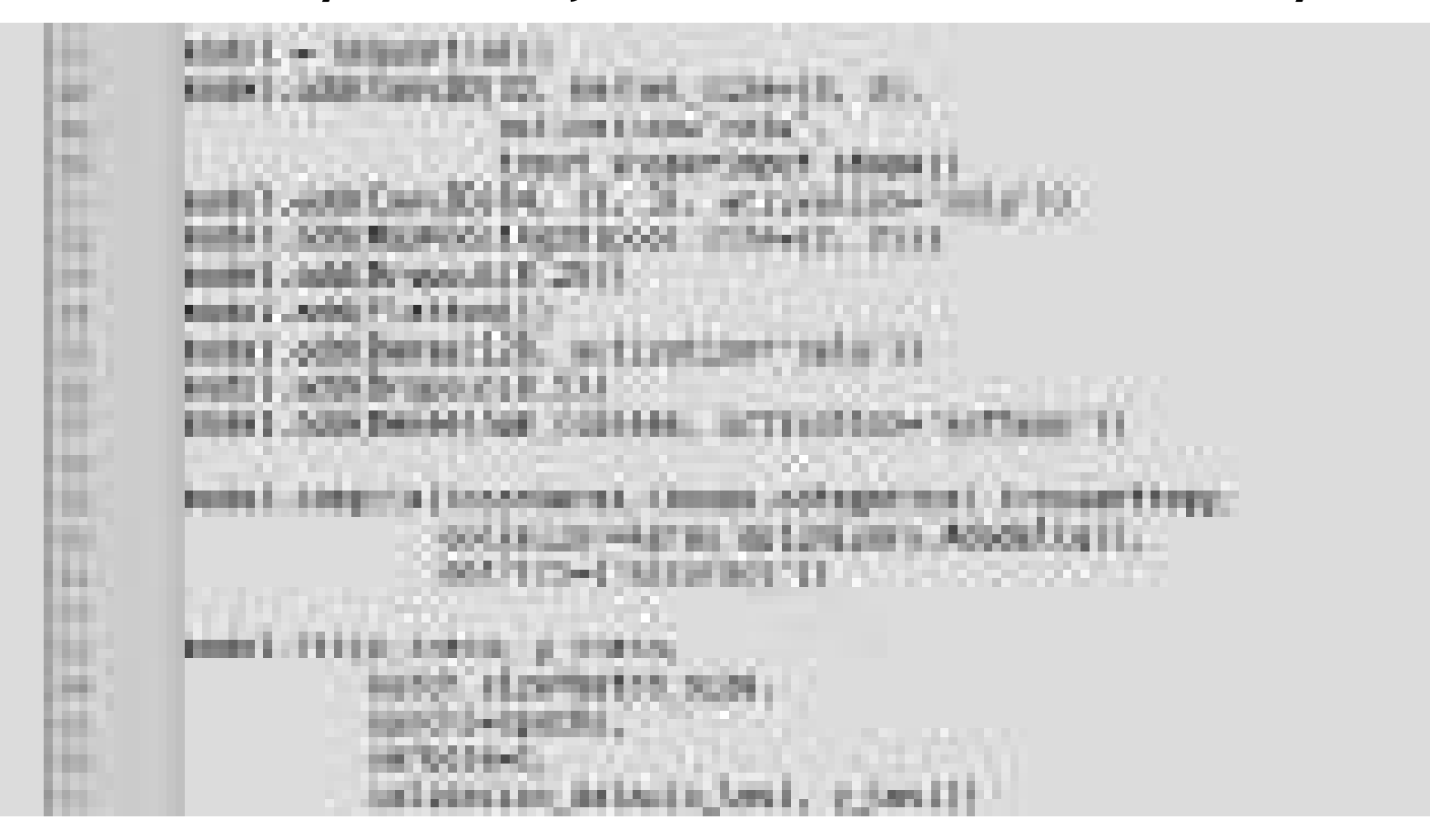

# Graph model

- Useful to create two or more independent networks to diverge or merge
- Useful to create multiple separate inputs or outputs
- Different merging layers (sum or concatenate)

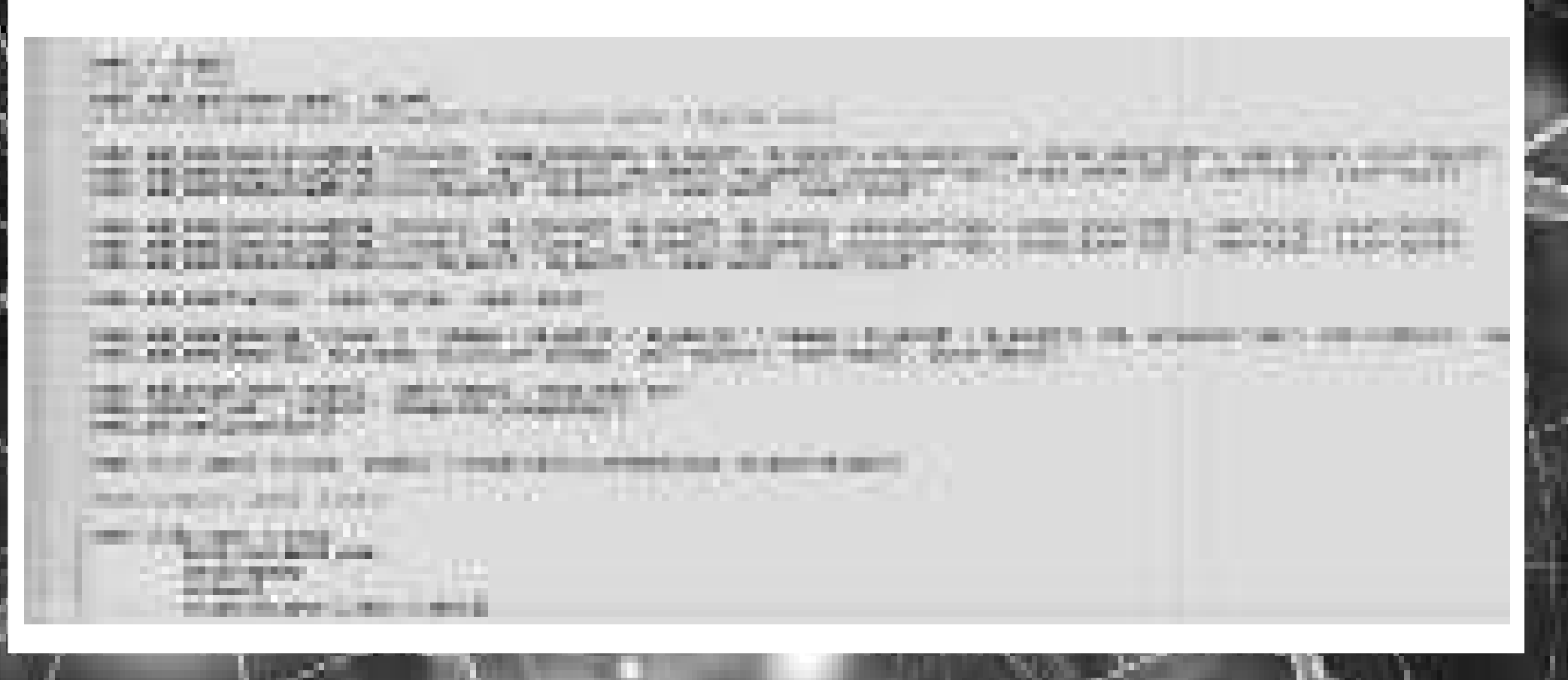
## Let's run MNIST again

## • Homepage

<https://keras.io/>

[https://keras.io/getting-started/sequential-model-guide/#getting-started](https://keras.io/getting-started/sequential-model-guide/#getting-started-with-the-keras-sequential-model) [-with-the-keras-sequential-model](https://keras.io/getting-started/sequential-model-guide/#getting-started-with-the-keras-sequential-model)

• Examples:

<https://github.com/fchollet/keras/tree/master/examples>

 $\bullet$  Let's compare a MLP and a CNN...

## Questions?

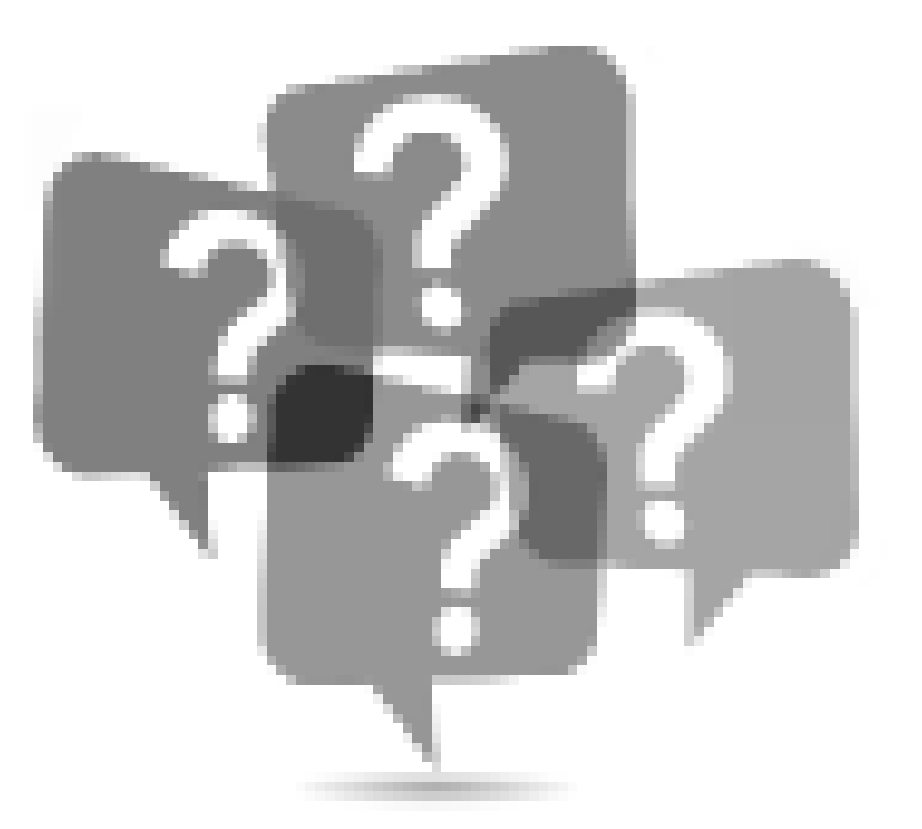